# Package 'landsepi'

March 2, 2022

Type Package Encoding UTF-8 Title Landscape Epidemiology and Evolution Version 1.1.2 Date 2022-03-01 Maintainer Jean-François Rey <jean-francois.rey@inrae.fr> Description A stochastic, spatially-explicit, demo-genetic model simulating the spread and evolution of a plant pathogen in a heterogeneous landscape to assess resistance deployment strategies. It is based on a spatial geometry for describing the landscape and allocation of different cultivars, a dispersal kernel for the dissemination of the pathogen, and a SEIR ('Susceptible-Exposed-Infectious-Removed') structure with a discrete time step. It provides a useful tool to assess the performance of a wide range of deployment options with respect to their epidemiological, evolutionary and economic outcomes. Loup Rimbaud, Julien Papaïx, Jean-François Rey, Luke G Barrett, Peter H Thrall (2018) [<doi:10.1371/journal.pcbi.1006067>](https://doi.org/10.1371/journal.pcbi.1006067).

URL <https://csiro-inra.pages.biosp.inrae.fr/landsepi/>,

<https://gitlab.paca.inrae.fr/CSIRO-INRA/landsepi>

BugReports <https://gitlab.paca.inrae.fr/CSIRO-INRA/landsepi/-/issues>

License GPL  $(>= 2)$  | file LICENSE

LazyData true

BuildVignettes true

NeedsCompilation yes

**Biarch** true

SystemRequirements C++11, gsl

**Depends** methods, utils, grDevices  $(>= 3.0.0)$ , graphics  $(>= 3.0.0)$ , R  $(>= 3.3.0)$ , sp  $(>= 1.0-17)$ ,

**Imports** Rcpp  $(>= 0.9.0)$ , stats  $(>= 3.0.2)$ , Matrix, mythorm, fields, splancs, sf, DBI, RSQLite, foreach, parallel, doParallel

Collate 'Math-Functions.R' 'RcppExports.R' 'graphics.R' 'AgriLand.R' 'Class-LandsepiParams.R' 'GPKGTools.R' 'tools.R' 'Methods-LandsepiParams.R' 'demo\_landsepi.R' 'landsepi.R' 'output.R' 'runShiny.R' 'simul\_landsepi.R'

LinkingTo Rcpp, testthat

RoxygenNote 7.1.2

Suggests testthat, shiny, shinyjs, DT, knitr, rmarkdown

VignetteBuilder knitr

Author Loup Rimbaud [aut], Julien Papaix [aut], Jean-François Rey [aut, cre] (<<https://orcid.org/0000-0003-3281-6701>>), Jean-Loup Gaussen [ctb]

Repository CRAN

Date/Publication 2022-03-02 13:10:02 UTC

## R topics documented:

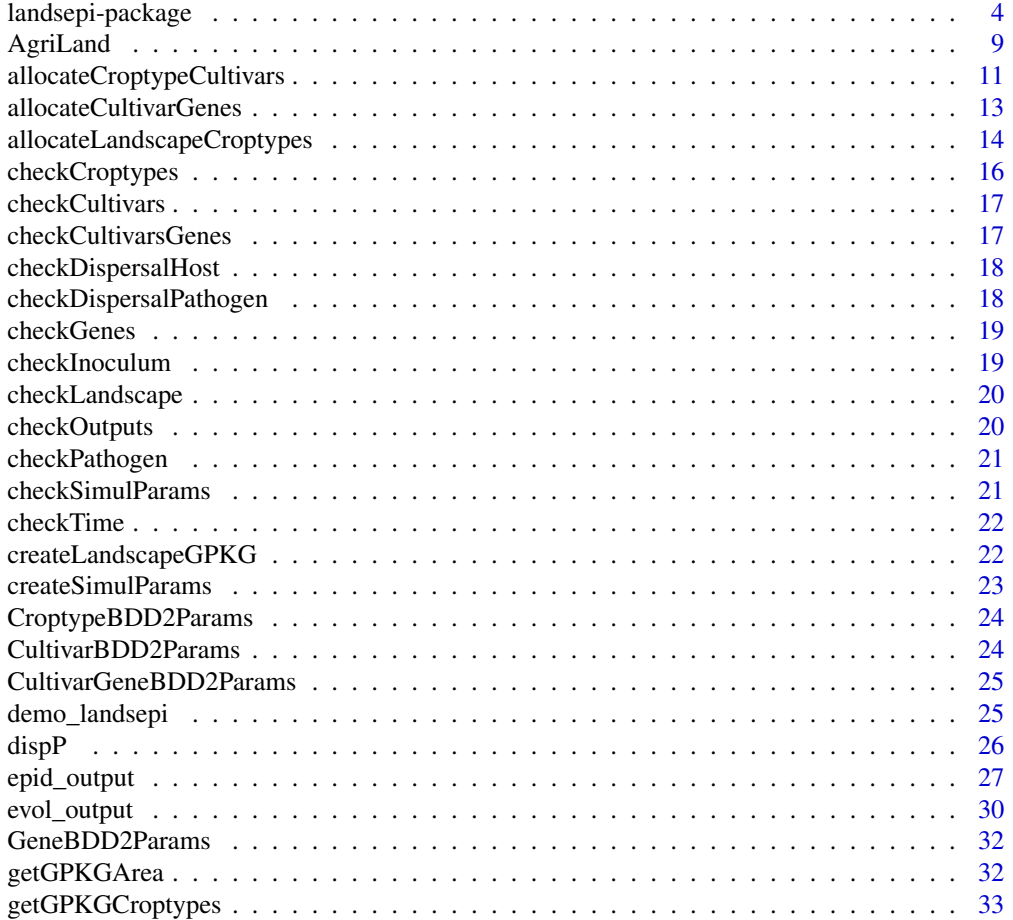

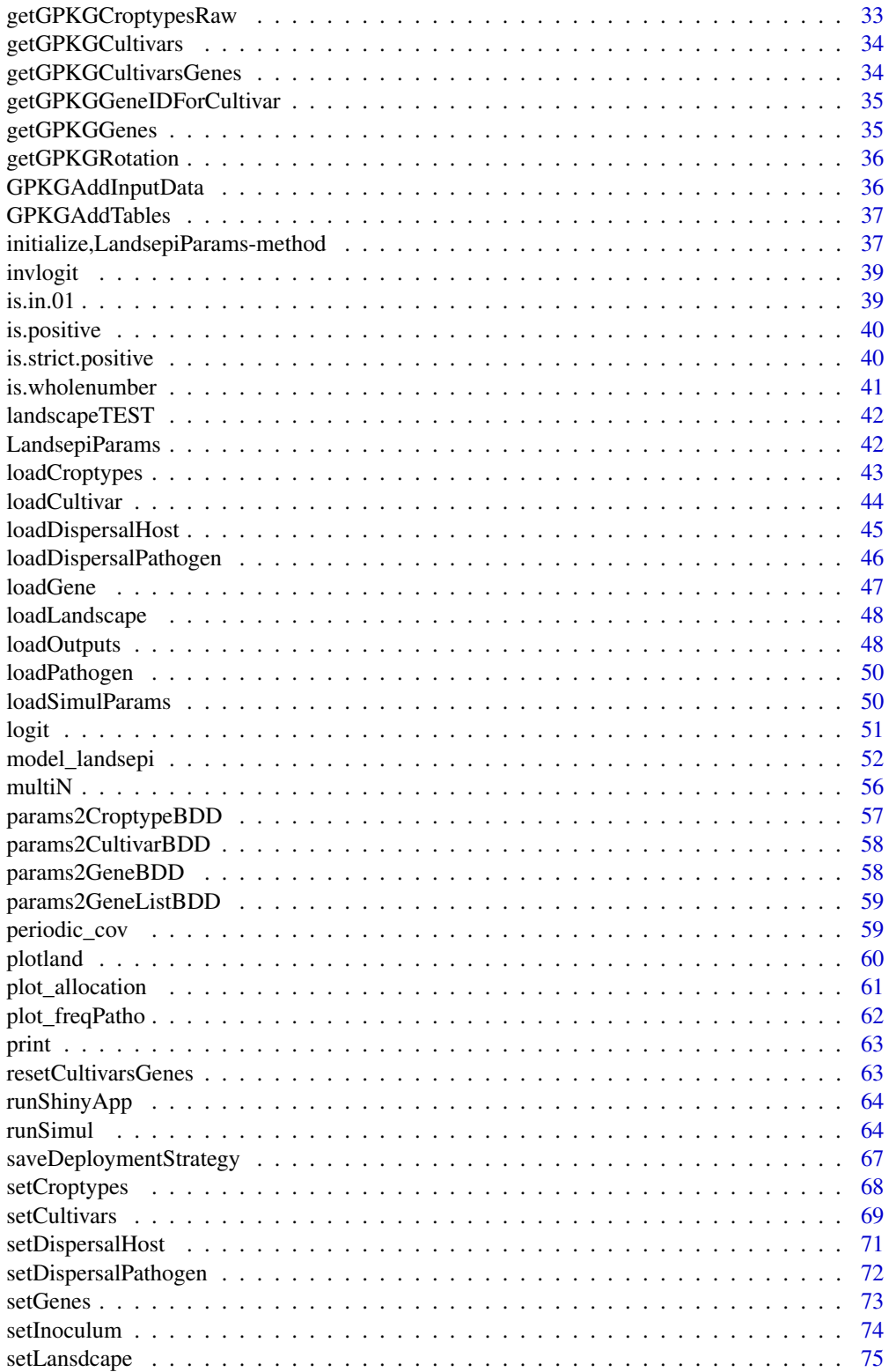

<span id="page-3-0"></span>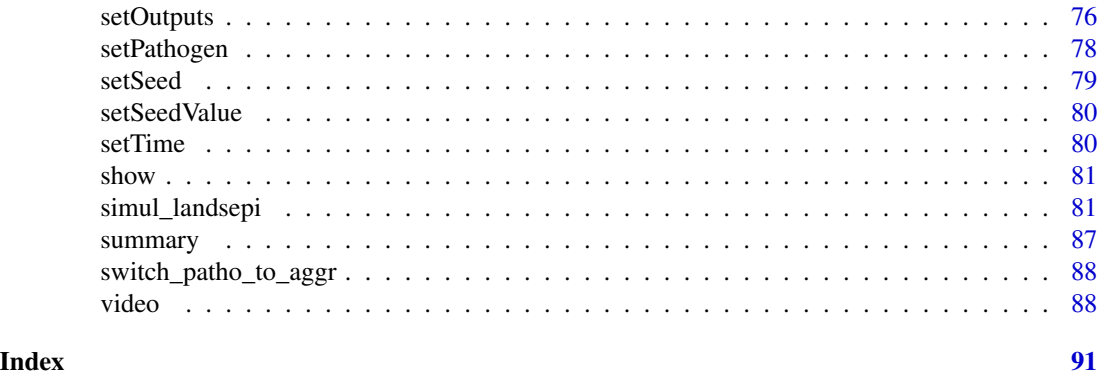

landsepi-package *Landscape Epidemiology and Evolution*

#### Description

A stochastic, spatially-explicit, demo-genetic model simulating the spread and evolution of a plant pathogen in a heterogeneous landscape to assess resistance deployment strategies.

### Details

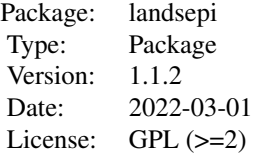

The landsepi package implements a spatially explicit stochastic model able to assess the epidemiological, evolutionary and economic outcomes of strategies to deploy plant resistance to pathogens. It is based on a spatial geometry for describing the landscape and allocation of different cultivars, a dispersal kernel for the dissemination of the pathogen, and a SEIR ('susceptible-exposed-infectiousremoved', renamed HLIR for 'healthy-latent-infectious-removed' to avoid confusions with 'susceptible host') structure with a discrete time step. It simulates the spread and evolution of a pathogen in a heterogeneous cropping landscape, across cropping seasons split by host harvests which impose potential bottlenecks to the pathogen.

The lansdcape is represented by a set of polygons where the pathogen can disperse (the basic spatial unit is an individual polygon; an agricultural field may be composed of a single or several polygons). *landsepi* includes built-in simulated landscapes (and associated dispersal matrices for rust pathogens, see below), but is it possible to use your own landscape (in shapefile format) and dispersal matrix.

A wide array of resistance deployment strategies can be simulated in landsepi: fields of the landscape are cultivated with different croptypes that can rotate through time; each croptype is composed of either a pure cultivar or a mixture; and each cultivar may carry one or several resistance genes. Thus, all combinations of rotations, mosaics, mixtures and pyramiding strategies are possible. Resistance genes affect several possible pathogen aggressiveness components: infection rate, durations of the latent period and the infectious period, and propagule production rate. Resistance may be complete (i.e. complete inhibition of the targeted aggressiveness component) or partial (i.e. the targeted aggressiveness component is only softened), and expressed from the beginning of the season, or later (to simulate Adult Plant Resistance (APR), also called Mature Plant Resistance). Cultivar allocation can be realised via an algorithm (allocateCroptypeCultivars()) but it is possible to use your own cultivar allocation if it is included in the shapefile containing the landsape.

To each resistance gene in the host (whether it may be a major gene or a QTL for quantitative resistance) is associated a pathogenicity gene in the pathogen. Through mutation of pathogenicity genes, the pathogen can restore its aggressiveness on resistance hosts and thus adapt to resistance (leading to sudden breakdown or gradual erosion of resistance genes). Pathogenicity genes may also be reassorted via sexual reproduction or gene recombination. Increased in aggressiveness on a resistant host (i.e. adaptation to the corresponding resistance genes) can be penalised by a fitness cost on susceptible hosts, i.e. pathogen genotypes adapted to a resistance gene have a reduced aggressiveness on hosts that do not carry this gene. The relation between pathogen aggressiveness on susceptible and resistant hosts is defined by a trade-off relationship whose shape depends on the strength of the trade-off. Strong trade-off means that the gain in fitness on resistant hosts is smaller than the cost on susceptible hosts.

This model provides a useful tool to assess the performance of a wide range of deployment options via epidemiological, evolutionary and economic outputs. It also helps investigate the effect of landscape organisation, the considered pathosystem and the epidemio-evolutionary context on the performance of a given strategy.

The package includes five examples of landscape structures and a default parameterisation to represent plant pathogens as typified by rusts of cereal crops (genus *Puccinia*, e.g. stripe rust, stem rust and leaf rust of wheat and barley). The main function of the package is runSimul(). It can be parameterised to simulate various resistance deployment strategies using either the provided landscapes and parameters for cereal rusts, or landscapes and parameters set by the user. See demo\_landsepi() for a demonstration, and our tutorials (browseVignettes("landsepi")) for details on how to use landsepi.

- Assumptions (in bold those that can be relaxed with appropriate parameterization): 1. The spatial unit is a polygon, i.e. a piece of land delimited by boundaries and possibly cultivated with a crop. Such crop may be host or non-host, and the polygon is considered a homogeneous mixture of host individuals (i.e. there is no intra-polygon structuration). A field may be composed of a single or several polygons..
	- 2. Host individuals are in one of these four categories: H (healthy), E (latent, i.e. infected but not infectious nor symptomatic), I (infectious and symptomatic), or R (removed, i.e. epidemiologically inactive).
	- 3. A host 'individual' is an infection unit and may correspond to a given amount of plant tissue (where a local infection may develop, e.g. fungal lesion) or a whole plant (e.g. systemic viral infection). In the first case, plant growth increases the amount of available plant tissue (hence the number of individuals) during the cropping season. Plant growth is deterministic (logistic growth) and only healthy hosts (state H) contribute to plant growth (castrating pathogen).
	- 4. The decreasing availability of healthy host tissues (as epidemics spread) makes pathogen infection less likely (i.e. density-dependence due to plant architecture).
- 5. Host are cultivated, thus there is no host reproduction, dispersal and natural death.
- 6. Environmental and climate conditions are constant, and host individuals of a given genotype are equally susceptible to disease from the first to the last day of every cropping season.
- 7. Crop yield depends on the average amount of producing host individuals during the cropping season and does not depend on the time of epidemic peak. Only healthy individuals (state H) contribute to crop yield.
- 8. Components of a mixture are independent each other (i.e. there is neither plant-plant interaction nor competition for space, and harvests are segregated).
- 9. The pathogen is haploid.
- 10. Initially, the pathogen is not adapted to any source of resistance, and is only present on susceptible hosts (at state I).
- 11. Pathogen dispersal is isotropic (i.e. equally probable in every direction).
- 12. Pathogen reproduction is clonal.
- 13. Pathogenicity genes mutate independently from each other.
- 14. Pathogen adaptation to a given resistance gene consists in restoring the same aggressiveness component as the one targeted by the resistance gene.
- 15. If a fitness cost penalises pathogen adaptation to a given resistance gene, this cost is paid on hosts that do not carry this gene, and consists in a reduction in the same aggressiveness component as the one targeted by the resistance gene.
- 16. When there is a delay for activation of a given resistance gene (APR), the time to activation is the same for all hosts carrying this gene and located in the same field.
- 17. Variances of the durations of the latent and the infectious periods of the pathogen are not affected by plant resistance.
- 18. If there is sexual reproduction (or gene recombination), it occurs only between parental infections located in the same polygon and the same host genotype. The host population is panmictic (i.e. all pairs of parents have the same probability to occur). The propagule production rate of a couple is the sum of the propagule production rates of the parents. The genotype of each daughter propagule is issued from random loci segregation between parental loci.

**Epidemiological outputs** The epidemiological outcome of a deployment strategy is evaluated using:

- 1. the area under the disease progress curve (AUDPC) to measure disease severity (i.e. the average number of diseased plant tissue -status I and R- per time step and square meter),
- 2. the relative area under the disease progress curve (AUDPCr) to measure the average proportion of diseased tissue (status I and R) relative to the total number of existing host individuals (H+L+I+R).
- 3. the Green Leaf Area (GLA) to measure the average amount of healthy plant tissue (status H) per time step and square meter,
- 4. the relative Green Leaf Area (GLAr) to measure the average proportion of healthy tissue (status H) relative to the total number of existing host individuals (H+L+I+R).
- 5. the yearly contribution of pathogen genotypes to LIR dynamics on every host as well as the whole landscape.

A set of graphics and a video showing epidemic dynamics can also be generated.

Evolutionary outputs The evolutionary outcome is assessed by measuring:

- 1. the dynamics of pathogen genotype frequencies,
- 2. the evolution of pathogen aggressiveness,
- 3. the durability of resistance genes. Durability can be estimated using the time until the pathogen reaches the three steps to adapt to plant resistance: (1) first appearance of adapted mutants, (2) initial migration to resistant hosts and infection, and (3) broader establishment in the resistant host population (i.e. the point at which extinction becomes unlikely).

Economic outputs The economic outcome of a simulation can be evaluated using:

- 1. the crop yield: yearly crop production (e.g. grains, fruits, wine) in weight (or volume) units per hectare (depends on the number of productive hosts and associated theoretical yield),
- 2. the crop products: yearly products generated from sales, in monetary units per hectare (depends on crop yield and market value),
- 3. the crop operational costs: yearly costs associated with crop planting, in monetary units per hectare (depends on initial host density and planting cost),
- 4. the margin, i.e. products operational costs, in monetary units per hectare.

### Future versions:

Future versions of the package will include in particular:

- Sets of pathogen parameters to simulate other pathosystems (e.g. canola blackleg, grapevine downy mildew, potato virus Y on pepper).
- More flexible initial conditions (e.g. size, location and composition of pathogen inoculum at the beginning of the simulation).

### Dependencies:

The package for compiling needs:

- $\bullet$  g++
- libgsl2
- libgsl-dev

and the following R packages:

- Rcpp
- sp
- stats
- Matrix
- mvtnorm
- maptools
- fields
- splancs
- sf
- RSQLite
- foreach
- parallel
- doParallel

In addition, to generate videos the package will need ffmpeg.

#### Author(s)

Loup Rimbaud <loup.rimbaud@inrae.fr>

Julien Papaix <julien.papaix@inrae.fr>

Jean-Francois Rey <jean-francois.rey@inrae.fr>

Jean-Loup Gaussen <jean-loup-thomas.gaussen@inrae.fr>

Maintainer: Jean-Francois Rey <jean-francois.rey@inrae.fr>

#### References

### When referencing the simulation model, please cite the following article::

Rimbaud L., Papaïx J., Rey J.-F., Barrett L. G. and Thrall P. H. (2018). Assessing the durability and efficiency of landscape-based strategies to deploy plant resistance to pathogens. *PLoS Computational Biology* 14(4):e1006067.

#### When referencing the R package, please cite the following package::

Rimbaud L., Papaïx J. and Rey J.-F. (2018). landsepi: Landscape Epidemiology and Evolution. *R package*, url: https://cran.r-project.org/package=landsepi.

### See Also

Useful links:

- <https://csiro-inra.pages.biosp.inrae.fr/landsepi/>
- <https://gitlab.paca.inrae.fr/CSIRO-INRA/landsepi>
- Report bugs at <https://gitlab.paca.inrae.fr/CSIRO-INRA/landsepi/-/issues>

#### Examples

```
## Not run:
library("landsepi")
## Run demonstrations (in 20-year simulations) for different deployment strategies:
demo_landsepi(strat = "MO") ## for a mosaic of cultivars
demo_landsepi(strat = "MI") ## for a mixture of cultivars
demo_landsepi(strat = "RO") ## for a rotation of cultivars
demo_landsepi(strat = "PY") ## for a pyramid of resistance genes
```
## End(Not run)

<span id="page-8-0"></span>

### Description

Generates a landscape composed of fields where croptypes are allocated with controlled proportions and spatio-temporal aggregation.

### Usage

```
AgriLand(
  landscape,
 Nyears,
 rotation_period = 0,
  rotation\_sequence = list(c(0, 1, 2)),rotation_realloc = FALSE,
 prop = list(c(1/3, 1/3, 1/3)),
  aggreg = list(1),algo = "periodic",
  croptype_names = c(),
  graphic = FALSE,
  outputDir = "./"
\mathcal{L}
```
#### Arguments

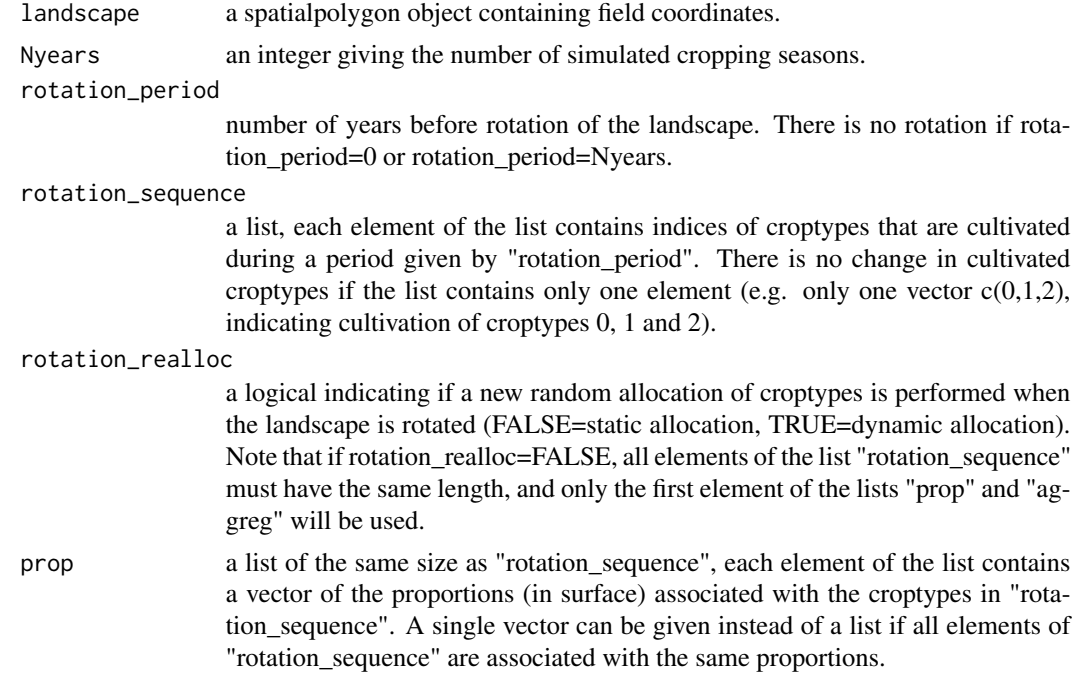

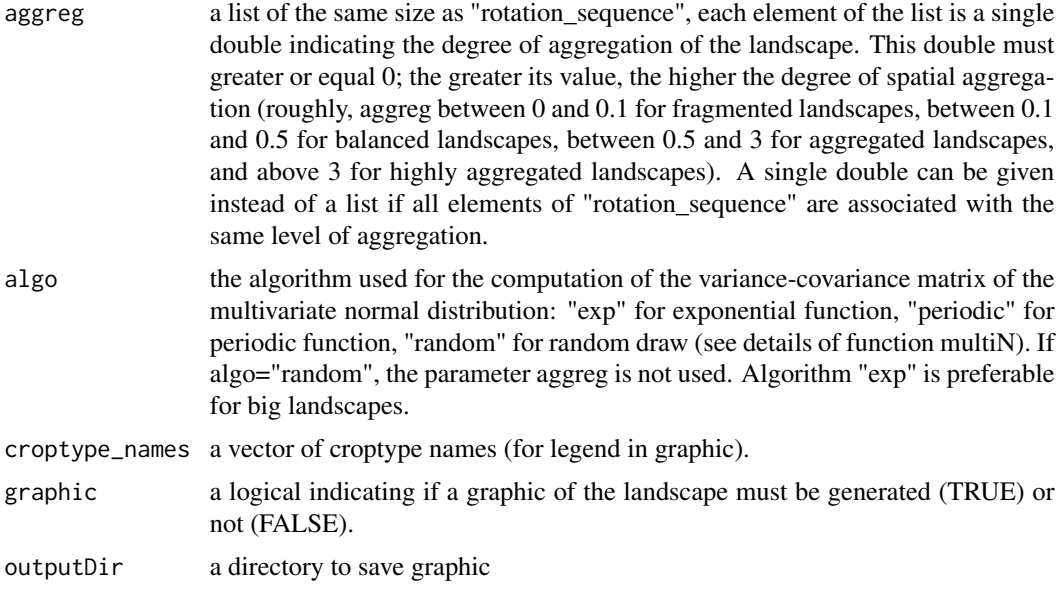

#### Details

An algorithm based on latent Gaussian fields is used to allocate two different croptypes across the simulated landscapes (e.g. a susceptible and a resistant cultivar, denoted as SC and RC, respectively). This algorithm allows the control of the proportions of each croptype in terms of surface coverage, and their level of spatial aggregation. A random vector of values is drawn from a multivariate normal distribution with expectation 0 and a variance-covariance matrix which depends on the pairwise distances between the centroids of the fields. Next, the croptypes are allocated to different fields depending on whether each value drawn from the multivariate normal distribution is above or below a threshold. The proportion of each cultivar in the landscape is controlled by the value of this threshold. To allocate more than two croptypes, AgriLand uses sequentially this algorithm. For instance, the allocation of three croptypes (e.g. SC, RC1 and RC2) is performed as follows:

- 1. the allocation algorithm is run once to segregate the fields where the susceptible cultivar is grown, and
- 2. the two resistant cultivars (RC1 and RC2) are assigned to the remaining candidate fields by re-running the allocation algorithm.

#### Value

a gpkg (shapefile) containing the landscape structure (i.e. coordinates of field boundaries), the area and composition (i.e. croptypes) in time (i.e. each year) for each field. A png graphic can be generated if graphic=TRUE.

### References

Rimbaud L., Papaïx J., Rey J.-F., Barrett L. G. and Thrall P. H. (2018). Assessing the durability and efficiency of landscape-based strategies to deploy plant resistance to pathogens. *PLoS Computational Biology* 14(4):e1006067.

#### <span id="page-10-0"></span>See Also

[multiN,](#page-55-1) [periodic\\_cov,](#page-58-1) [allocateLandscapeCroptypes](#page-13-1)

#### Examples

```
## Not run:
data(landscapeTEST)
landscape <- get("landscapeTEST1")
set.seed(12345)
## Generate a mosaic of three croptypes in balanced proportions
## and high level of spatial aggregation
AgriLand(landscape,
  Nyears = 10,
  rotation_sequence = c(0, 1, 2), prop = rep(1 / 3, 3),
  aggreg = rep(10, 3), algo = "periodic",
  graphic = TRUE, outputDir = getwd())
## Generate a dynamic mosaic of two croptypes in unbalanced proportions
## and low level of spatial aggregation,
## the second croptype being replaced every 5 years without changing field allocation
AgriLand(landscape,
  Nyears = 20, rotation_period = 5, rotation_sequence = list(c(0, 1), c(0, 2)),prop = c(1 / 3, 2 / 3), aggreg = c(0.07, 0.07), algo = "periodic", graphic = TRUE,
  outputDir = getwd()
)
## Generate a dynamic mosaic of four croptypes in balanced proportions
## and medium level of spatial aggregation,
## with field allocation changing every year
AgriLand(landscape,
 Nyears = 5, rotation_period = 1, rotation_realloc = TRUE,
  rotation_sequence = c(\emptyset, 1, 2, 3),
  prop = rep(1 / 4, 4), aggreg = 0.25, algo = "exp", graphic = TRUE, outputDir = getwd()
\mathcal{L}## End(Not run)
```
allocateCroptypeCultivars

*Allocate cultivars to one croptype*

#### Description

Updates a given croptype by allocating cultivars composing it.

### Usage

```
allocateCroptypeCultivars(
  croptypes,
  croptypeName,
  cultivarsInCroptype,
  prop = NULL
\mathcal{L}
```
### Arguments

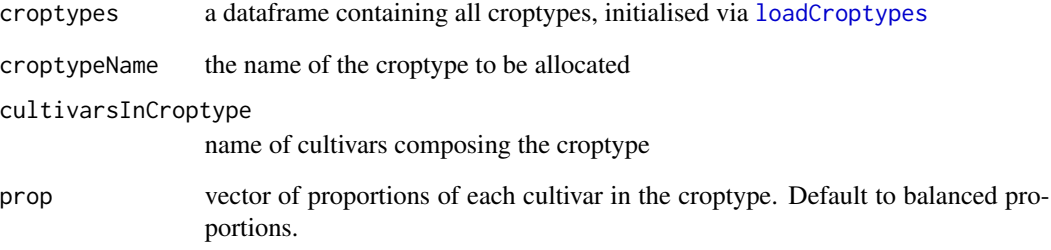

### Value

a croptype data.frame updated for the concerned croptype.

### See Also

[setCroptypes,](#page-67-1) [setCultivars](#page-68-1)

### Examples

```
## Not run:
simul_params <- createSimulParams()
cultivar1 <- loadCultivar(name = "Susceptible", type = "growingHost")
cultivar2 <- loadCultivar(name = "Resistant1", type = "growingHost")
cultivar3 <- loadCultivar(name = "Resistant2", type = "growingHost")
cultivars <- data.frame(rbind(cultivar1, cultivar2, cultivar3), stringsAsFactors = FALSE)
simul_params <- setCultivars(simul_params, cultivars)
croptypes <- loadCroptypes(simul_params, names = c("Susceptible crop", "Mixture"))
croptypes
croptypes <- allocateCroptypeCultivars(croptypes, "Susceptible crop", "Susceptible")
croptypes <- allocateCroptypeCultivars(croptypes, "Mixture", c("Resistant1", "Resistant2"))
croptypes
```
## End(Not run)

#### <span id="page-12-0"></span>Description

Updates a LandsepiParams object with, for a given cultivar, the list of genes it carries

#### Usage

```
allocateCultivarGenes(params, cultivarName, listGenesNames = c(""))
```
#### Arguments

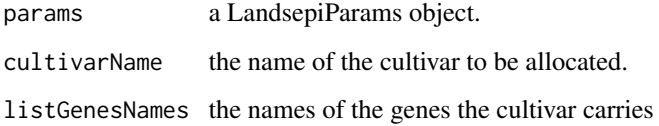

#### Value

a LandsepiParams object

#### See Also

[setGenes,](#page-72-1) [setCultivars](#page-68-1)

#### Examples

```
## Not run:
simul_params <- createSimulParams()
gene1 <- loadGene(name = "MG 1", type = "majorGene")
gene2 <- loadGene(name = "MG 2", type = "majorGene")
genes <- data.frame(rbind(gene1, gene2), stringsAsFactors = FALSE)
simul_params <- setGenes(simul_params, genes)
cultivar1 <- loadCultivar(name = "Susceptible", type = "growingHost")
cultivar2 <- loadCultivar(name = "Resistant", type = "growingHost")
cultivars <- data.frame(rbind(cultivar1, cultivar2), stringsAsFactors = FALSE)
simul_params <- setCultivars(simul_params, cultivars)
simul_params <- allocateCultivarGenes(simul_params, "Resistant", c("MG 1", "MG 2"))
simul_params@CultivarsGenes
```
## End(Not run)

```
allocateLandscapeCroptypes
```
*Allocate croptypes to the landscape*

#### Description

Updates the landscape of a LandsepiParams object with croptype allocation in every field of the landscape and every year of simulation. Allocation is based on an algorithm which controls croptype proportions (in surface) and spatio-temporal aggregation.

#### Usage

```
allocateLandscapeCroptypes(
 params,
  rotation_period,
  rotation_sequence,
  rotation_realloc = FALSE,
 prop,
  aggreg,
  algo = "periodic",
  graphic = TRUE\lambda
```
#### Arguments

params a LandsepiParams Object.

```
rotation_period
```
number of years before rotation of the landscape. There is no rotation if rotation\_period=0 or rotation\_period=Nyears.

rotation\_sequence

a list, each element of the list contains indices of croptypes that are cultivated during a period given by "rotation\_period". There is no change in cultivated croptypes if the list contains only one element (e.g. only one vector  $c(0,1,2)$ , indicating cultivation of croptypes 0, 1 and 2).

```
rotation_realloc
```
a logical indicating if a new random allocation of croptypes is performed when the landscape is rotated (FALSE=static allocation, TRUE=dynamic allocation). Note that if rotation\_realloc=FALSE, all elements of the list "rotation\_sequence" must have the same length, and only the first element of the lists "prop" and "aggreg" will be used.

prop a list of the same size as "rotation\_sequence", each element of the list contains a vector of the proportions (in surface) associated with the croptypes in "rotation\_sequence". A single vector can be given instead of a list if all elements of "rotation\_sequence" are associated with the same proportions.

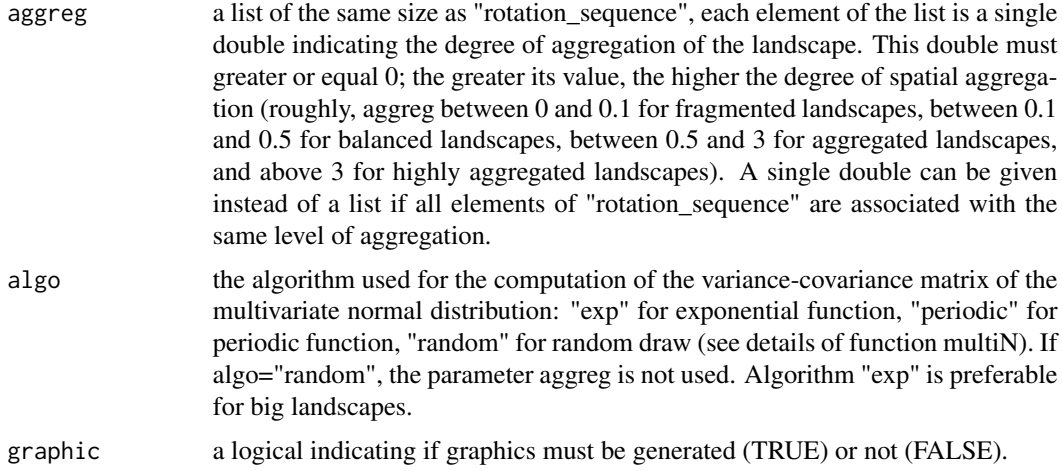

#### Details

An algorithm based on latent Gaussian fields is used to allocate two different croptypes across the simulated landscapes (e.g. a susceptible and a resistant cultivar, denoted as SC and RC, respectively). This algorithm allows the control of the proportions of each croptype in terms of surface coverage, and their level of spatial aggregation. A random vector of values is drawn from a multivariate normal distribution with expectation 0 and a variance-covariance matrix which depends on the pairwise distances between the centroids of the fields. Next, the croptypes are allocated to different fields depending on whether each value drawn from the multivariate normal distribution is above or below a threshold. The proportion of each cultivar in the landscape is controlled by the value of this threshold. To allocate more than two croptypes, AgriLand uses sequentially this algorithm. For instance, the allocation of three croptypes (e.g. SC, RC1 and RC2) is performed as follows:

- 1. the allocation algorithm is run once to segregate the fields where the susceptible cultivar is grown, and
- 2. the two resistant cultivars (RC1 and RC2) are assigned to the remaining candidate fields by re-running the allocation algorithm.

#### Value

a LandsepiParams object with Landscape updated with the layer "croptypeID". It contains croptype allocation in every field of the landscape for all years of simulation.

#### Examples

```
## Not run:
## Initialisation
simul_params <- createSimulParams(outputDir = getwd())
## Time parameters
simul_params <- setTime(simul_params, Nyears = 10, nTSpY = 120)
## Landscape
simul_params <- setLandscape(simul_params, loadLandscape(1))
## Cultivars
```

```
cultivar1 <- loadCultivar(name = "Susceptible", type = "growingHost")
cultivar2 <- loadCultivar(name = "Resistant1", type = "growingHost")
cultivar3 <- loadCultivar(name = "Resistant2", type = "growingHost")
cultivars <- data.frame(rbind(cultivar1, cultivar2, cultivar3), stringsAsFactors = FALSE)
simul_params <- setCultivars(simul_params, cultivars)
## Allocate cultivars to croptypes
croptypes <- loadCroptypes(simul_params, names = c("Susceptible crop"
  , "Resistant crop 1"
, "Resistant crop 2"))
croptypes <- allocateCroptypeCultivars(croptypes, "Susceptible crop", "Susceptible")
croptypes <- allocateCroptypeCultivars(croptypes, "Resistant crop 1", "Resistant1")
croptypes <- allocateCroptypeCultivars(croptypes, "Resistant crop 2", "Resistant2")
simul_params <- setCroptypes(simul_params, croptypes)
## Allocate croptypes to landscape
rotation_sequence <- croptypes$croptypeID ## No rotation -> 1 rotation_sequence element
rotation_period <- 0 ## same croptypes every years
prop \leq c(1 / 3, 1 / 3, 1 / 3) ## croptypes proportions
aggreg <- 10 ## aggregated landscape
simul_params <- allocateLandscapeCroptypes(simul_params, rotation_period = rotation_period,
rotation_sequence = rotation_sequence,
rotation_realloc = FALSE, prop = prop, aggreg = aggreg)
simul_params@Landscape
```
## End(Not run)

checkCroptypes *Check croptypes*

#### **Description**

checks croptypes validity

#### Usage

```
checkCroptypes(params)
```
#### Arguments

params a LandsepiParams object.

#### Value

a boolean, TRUE if OK, FALSE otherwise

<span id="page-16-0"></span>checkCultivars *Check cultivars*

### Description

check cultivars validity

### Usage

checkCultivars(params)

### Arguments

params a LandsepiParams object.

#### Value

a boolean, TRUE if OK, FALSE otherwise

checkCultivarsGenes *Check cultivars genes*

### Description

Checks CultivarsGene data.frame validity

#### Usage

checkCultivarsGenes(params)

### Arguments

params a LandsepiParams object.

#### Value

a boolean, TRUE if OK, FALSE otherwise

### <span id="page-17-0"></span>Description

Checks host dispersal matrix validity.

#### Usage

checkDispersalHost(params)

### Arguments

params a LandsepiParams Object.

#### Value

a boolean TRUE if OK, FALSE otherwise

checkDispersalPathogen

*Check pathogen dispersal*

### Description

Checks pathogen dispersal validity

#### Usage

checkDispersalPathogen(params)

#### Arguments

params a LandsepiParams Object.

### Value

a boolean TRUE if OK, FALSE otherwise

<span id="page-18-0"></span>checkGenes *Check genes*

### Description

checks Genes data.frame validity

#### Usage

checkGenes(params)

### Arguments

params a LandsepiParams object.

### Value

a boolean, TRUE if OK, FALSE otherwise

checkInoculum *Check inoculum*

### Description

Checks inoculum validity.

#### Usage

checkInoculum(params)

### Arguments

params a LandsepiParams object.

### Value

a boolean, TRUE if OK, FALSE otherwise

<span id="page-19-0"></span>checkLandscape *Check the landscape*

### Description

Checks landscape validity

### Usage

checkLandscape(params)

### Arguments

params a LandsepiParams Object.

### Value

TRUE if Ok, FALSE otherwise

checkOutputs *Check outputs*

### Description

Checks outputs validity.

### Usage

checkOutputs(params)

### Arguments

params a LandsepiParams object.

### Value

a boolean, TRUE if OK, FALSE otherwise

<span id="page-20-0"></span>checkPathogen *Check pathogen*

### Description

Checks papthogen validity

#### Usage

checkPathogen(params)

### Arguments

params a LandsepiParams Object.

#### Value

a boolean, TRUE if OK, FALSE otherwise

checkSimulParams *Check simulation parameters*

### Description

Checks validity of a LandsepiParams object.

### Usage

checkSimulParams(params)

### Arguments

params a LandsepiParams Object.

### Value

TRUE if OK for simulation, FALSE otherwise

<span id="page-21-0"></span>

### Description

Checks time parameters validity

#### Usage

checkTime(params)

#### Arguments

params a LandsepiParams Object.

#### Value

a boolean TRUE if times are setted.

createLandscapeGPKG *createLandscapeGPKG*

### Description

Creates a GPKG file from a sf object

### Usage

createLandscapeGPKG(landscape, outputfile)

### Arguments

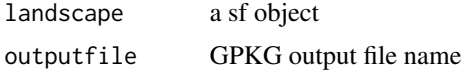

### Details

Generates a GPKG file with two layouts. One layout called "croptypeID" containing the croptypes ID for every year. One another layout called "area" containing the area of every polygon.

### Value

the outputfile name (full path)

### <span id="page-22-0"></span>Description

Creates a default object of class LandsepiParams.

### Usage

```
createSimulParams(outputDir = "./")
```
### Arguments

outputDir ouput directory for simulation (default: current directory)

#### Details

Create a default object of class LandsepiParams used to store all simulation parameters. It also creates a subdirectory in outputDir using the date; this directory will contain all simulation outputs.

#### Value

a LandsepiParams object initialised with the following context:

- random seed
- all pathogen parameters fixed at 0
- no between-field dispersal (neither pathogen nor host)
- no pathogen introduction
- no resistance gene
- no output to generate.

#### Examples

```
## Not run:
createSimulParams()
```
## End(Not run)

<span id="page-23-0"></span>CroptypeBDD2Params *CroptypeBDD2Params*

#### Description

Converts BDD table to Croptype LandspeParams object

#### Usage

CroptypeBDD2Params(inputGPKG)

### Arguments

inputGPKG a GPKG filename

### Value

a data.frame LandsepiParams@Croptypes compatible

CultivarBDD2Params *CultivarBDD2Params*

### Description

Converts BDD table Cultivar to a Cultivar LandsepiParams object

### Usage

CultivarBDD2Params(inputGPKG)

### Arguments

inputGPKG a GPKG filename

### Value

a data.frame LandsepiParams@Cultivars compatible

<span id="page-24-0"></span>CultivarGeneBDD2Params

*CultivarGeneBDD2Params*

### Description

Converts BDD table to LandsepiParams object

#### Usage

CultivarGeneBDD2Params(inputGPKG)

### Arguments

inputGPKG a GPKG filename

### Value

a data.frame LandsepiParams@CultivarsGenes compatible

demo\_landsepi *Package demonstration*

### Description

run a simulation demonstration with landsepi

### Usage

```
demo_landsepi(
 seed = 5,
 strat = "MO",Nyears = 10,
 nTSpY = 120,
 videoMP4 = TRUE
)
```
### Arguments

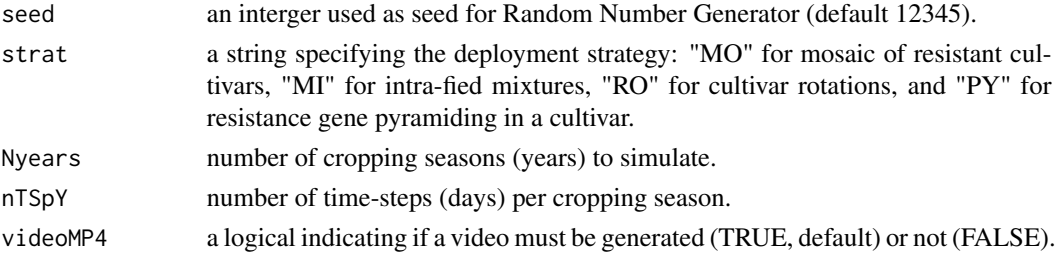

#### <span id="page-25-0"></span>Details

In these examples, 2 completely efficient resistance sources (typical of major resistance genes) are deployed in the landscape according to one of the following strategies:

- Mosaic: 3 pure crops  $(S + R1 + R2)$  with very high spatial aggregation.
- Mixture: 1 pure susceptible crop + 1 mixture of two resistant cultivars, with high aggregation.
- Rotation: 1 susceptible pure crop + 2 resistant crops in alternation every 2 years, with moderate aggregation.
- Pyramiding: 1 susceptible crop + 1 pyramided cultivar in a fragmented landscape (low aggregation).

#### Value

A set of text files, graphics and a video showing epidemic dynamics.

#### See Also

[runSimul,](#page-63-1) [runShinyApp](#page-63-2)

#### Examples

```
## Not run:
## Run demonstrations (in 10-year simulations) for different deployment strategies:
demo_landsepi(strat = "MO") ## for a mosaic of cultivars
demo_landsepi(strat = "MI") ## for a mixture of cultivars
demo_landsepi(strat = "RO") ## for a rotation of cultivars
demo_landsepi(strat = "PY") ## for a pyramid of resistance genes
```
## End(Not run)

dispP *Dispersal matrices for rust fungi of cereal crops.*

### **Description**

Five vectorised dispersal matrices of pathogens as typified by rust fungi of cereal crops (genus *Puccinia*), and associated with landscapes 1 to 5 (composed of 155, 154, 152, 153 and 156 fields, respectively).

#### Usage

dispP\_1 dispP\_2 dispP\_3 dispP\_4 dispP\_5

#### <span id="page-26-0"></span>epid\_output 27

#### Format

The format is: num [1:24025] 8.81e-01 9.53e-04 7.08e-10 1.59e-10 3.29e-06 ...

#### Details

The pathogen dispersal matrix gives the probability for a pathogen in a field i (row) to migrate to field i' (column) through dispersal. It is computed based on a dispersal kernel and the euclidian distance between each point in fields i and i', using the CaliFloPP algorithm (Bouvier et al. 2009). The dispersal kernel is an isotropic power-law function of equation:  $f(x)=(b-2)^*(b-1)/(2^*pi^*a^2)$ )  $*(1 + x/a)^{\wedge}$  (b) with a=40 a scale parameter and b=7 related to the weight of the dispersal tail. The expected mean dispersal distance is given by 2\*a/(b-3)=20 m.

### References

Bouvier A, Kiêu K, Adamczyk K, Monod H. Computation of the integrated flow of particles between polygons. Environ. Model Softw. 2009;24(7):843-9. doi: http://dx.doi.org/10.1016/j.envsoft.2008.11.006.

#### Examples

```
dispP_1
summary(dispP_1)
## maybe str(dispP_1) ; plot(dispP_1) ...
```
epid\_output *Generation of epidemiological and economic model outputs*

#### **Description**

Generates epidemiological and economic outputs from model simulations.

#### Usage

```
epid_output(
  types = "all",time_param,
 Npatho,
  area,
  rotation,
  croptypes,
  cultivars_param,
  eco_param,
  GLAnoDis = cultivars_param$max_density[1],
 ylim_param = list(audpc = c(0, 0.76), audpc_rel = c(0, 1), gla = c(0, 1.48), gla_rel
   = c(0, 1), eco_cost = c(0, NA), eco_yield = c(0, NA), eco_product = c(0, NA),
    eco_margin = c(NA, NA), contrib = c(0, 1)),
 writeTXT = TRUE,graphic = TRUE,path = getwd())
```
### Arguments

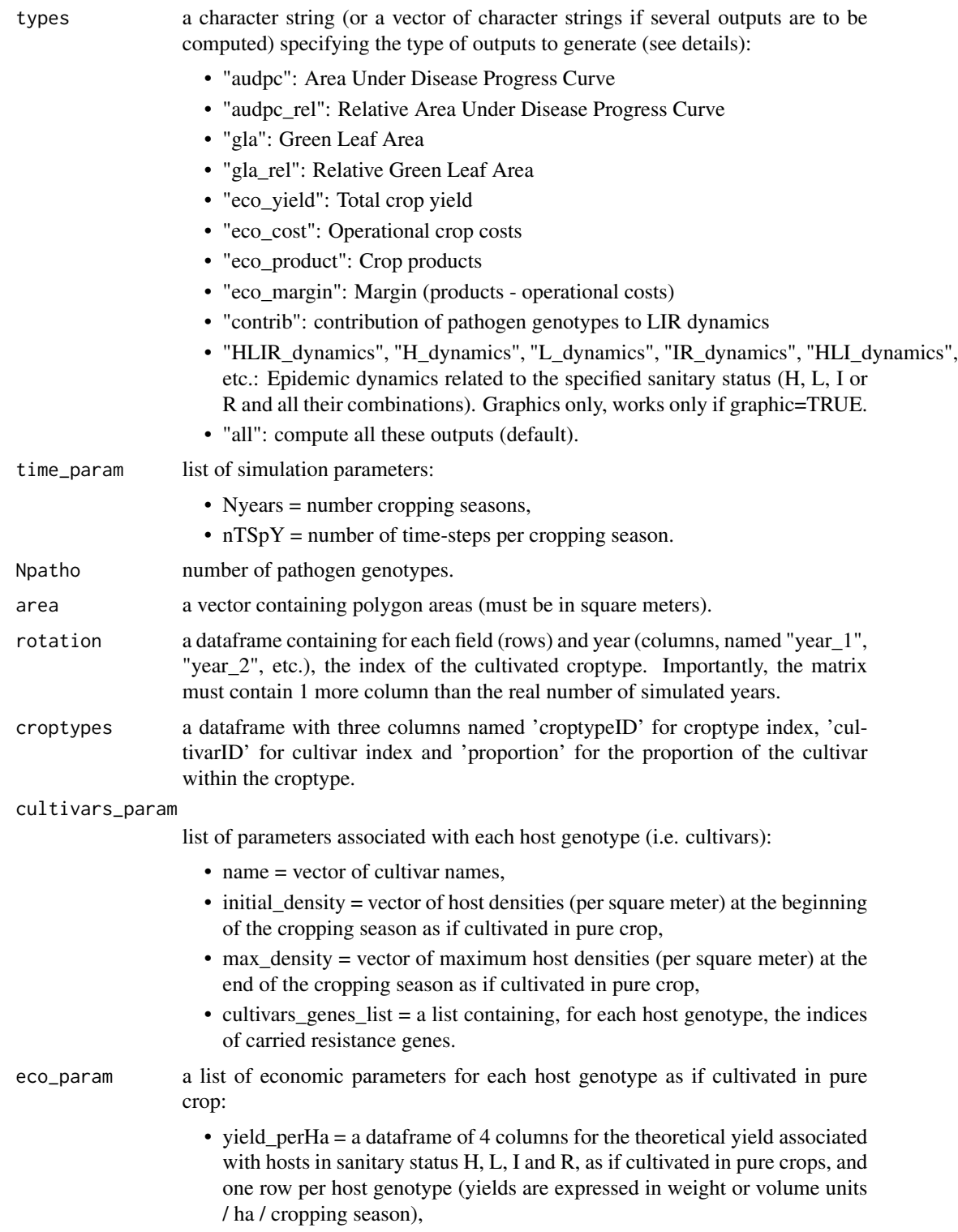

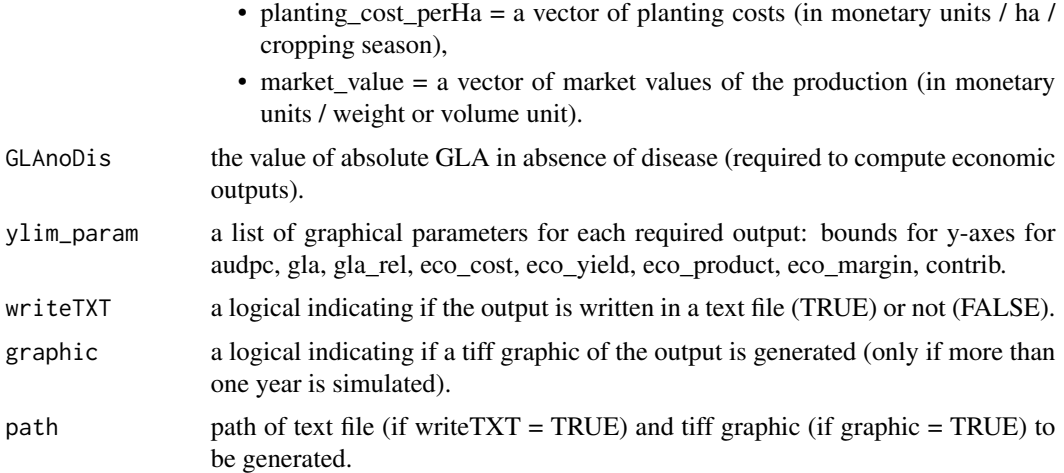

#### Details

Outputs are computed every year for every cultivar as well as for the whole landscape.

- Epidemiological outputs. The epidemiological impact of pathogen spread can be evaluated by different measures:
	- 1. Area Under Disease Progress Curve (AUDPC): average number of diseased host individuals (status  $I + R$ ) per time step and square meter.
	- 2. Relative Area Under Disease Progress Curve (AUDPCr): average proportion of diseased host individuals (status  $I + R$ ) relative to the total number of existing hosts (H+L+I+R).
	- 3. Green Leaf Area (GLA): average number of healthy host individuals (status H) per time step and per square meter.
	- 4. Relative Green Leaf Area (GLAr): average proportion of healthy host individuals (status H) relative to the total number of existing hosts (H+L+I+R).
	- 5. Contribution of pathogen genotypes: for every year and every host (as well as for the whole landscape and the whole simulation duration), fraction of cumulative LIR infections attributed to each pathogen genotype.

Economic outputs. The economic outcome of a simulation can be evaluated using:

- 1. Crop yield: yearly crop yield (e.g. grains, fruits, wine) in weight (or volume) units per hectare (depends on the number of productive hosts and associated theoretical yield).
- 2. Crop products: yearly product generated from sales, in monetary units per hectare (depends on crop yield and market value).
- 3. Operational crop costs: yearly costs associated with crop planting in monetary units per hectare (depends on initial host density and planting cost).
- 4. Crop margin, i.e. products operational costs, in monetary units per hectare.

#### Value

A list containing, for each required type of output, a matrix summarising the output for each year and cultivar (as well as the whole landscape). Each matrix can be written in a txt file (if writeTXT=TRUE), and illustrated in a graphic (if graphic=TRUE).

### <span id="page-29-0"></span>References

Rimbaud L., Papaïx J., Rey J.-F., Barrett L. G. and Thrall P. H. (2018). Assessing the durability and efficiency of landscape-based strategies to deploy plant resistance to pathogens. *PLoS Computational Biology* 14(4):e1006067.

#### See Also

[evol\\_output](#page-29-1)

### Examples

## Not run: demo\_landsepi()

## End(Not run)

<span id="page-29-1"></span>evol\_output *Generation of evolutionary model outputs*

#### Description

Generates evolutionary outputs from model simulations.

### Usage

```
evol_output(
  types = "all",time_param,
 Npoly,
  cultivars_param,
  genes_param,
  thres_breakdown = 50000,
 writeTXT = TRUE,graphic = TRUE,path = getwd()\mathcal{L}
```
### Arguments

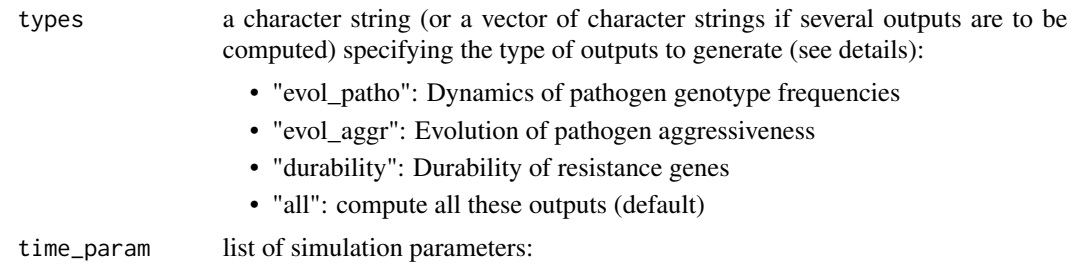

### evol\_output 31

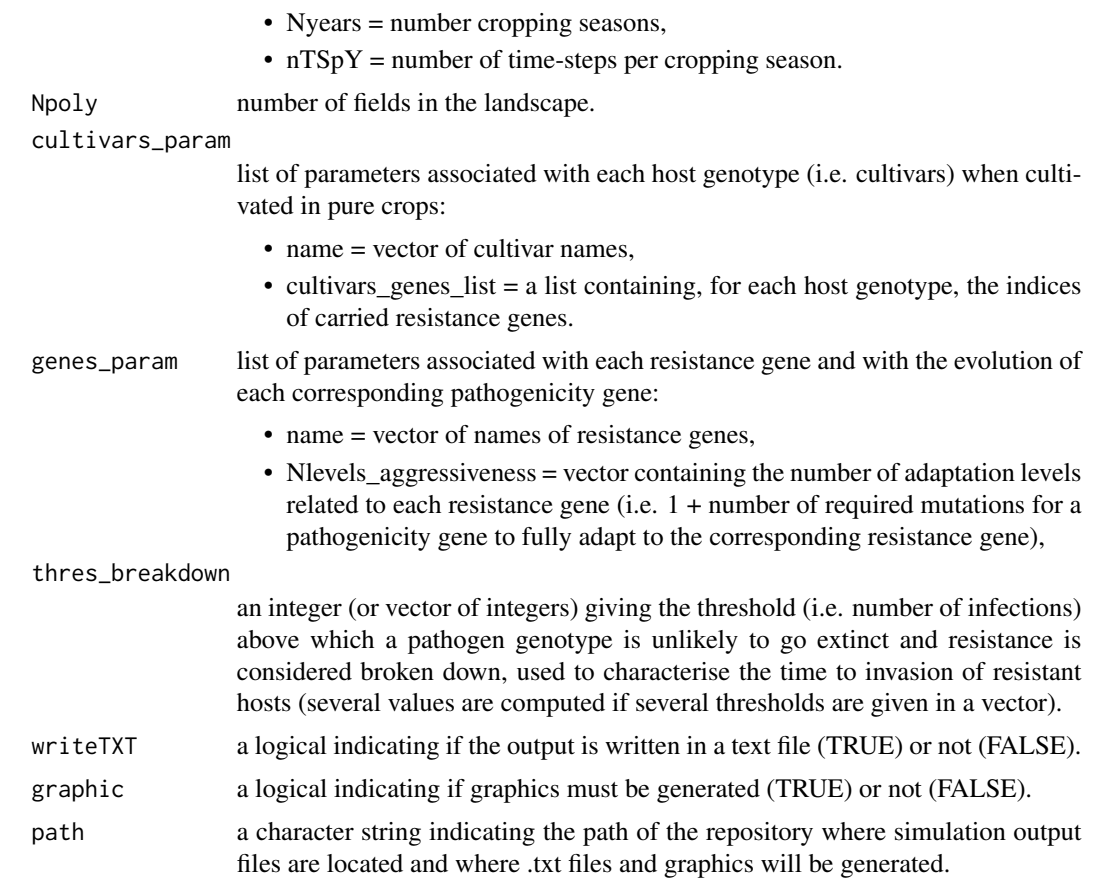

### Details

For each pathogen genotype, several computations are performed:

- appearance: time to first appearance (as propagule);
- R\_infection: time to first true infection of a resistant host;
- R\_invasion: time when the number of infections of resistant hosts reaches a threshold above which the genotype is unlikely to go extinct.

The value Nyears + 1 time step is used if the genotype never appeared/infected/invaded.

### Value

A list containing, for each required type of output, a matrix summarising the output. Each matrix can be written in a txt file (if writeTXT=TRUE), and illustrated in a graphic (if graphic=TRUE).

#### References

Rimbaud L., Papaïx J., Rey J.-F., Barrett L. G. and Thrall P. H. (2018). Assessing the durability and efficiency of landscape-based strategies to deploy plant resistance to pathogens. *PLoS Computational Biology* 14(4):e1006067.

### See Also

[epid\\_output](#page-26-1)

### Examples

## Not run: demo\_landsepi()

## End(Not run)

GeneBDD2Params *GeneBDD2Params*

### Description

Converts BDD table Gene to LandsepiParams object

### Usage

GeneBDD2Params(inputGPKG)

### Arguments

inputGPKG a LandsepiParams

### Value

a data.frame LandsepiParams@Genes compatible

getGPKGArea *getGPKGArea*

### Description

Gets "area" layer as a vector of a GPKG file

### Usage

getGPKGArea(gpkgfile)

#### Arguments

gpkgfile a GPKG file

### Value

a vector of the area of each polygons

<span id="page-31-0"></span>

#### <span id="page-32-0"></span>Description

Gets Croptypes and Cultivars proportions from a GPKG file

#### Usage

getGPKGCroptypes(inputGPKG)

### Arguments

inputGPKG a GPKG filename

#### Value

a data.frame with croptypeID, CultivarNames, and proportions

getGPKGCroptypesRaw *getGPKGCroptypesRaw*

### Description

Gets Croptypes and Cultivars proportions from a GPKG file without refactoring

### Usage

getGPKGCroptypesRaw(inputGPKG)

### Arguments

inputGPKG a GPKG filename

#### Value

a data.frame with croptypeID, CultivarID, and proportions

<span id="page-33-0"></span>getGPKGCultivars *getGPKGCultivars*

### Description

Gets Cultivars from a GPKG file

### Usage

getGPKGCultivars(inputGPKG)

### Arguments

inputGPKG a GPKG filename

### Value

a data.frame

getGPKGCultivarsGenes *getGPKGCultivarsGenes*

### Description

Gets Cultivars Genes from a GPKG file

### Usage

getGPKGCultivarsGenes(inputGPKG)

### Arguments

inputGPKG a GPKG filename

### Value

a data.frame

<span id="page-34-0"></span>getGPKGGeneIDForCultivar

*getGPKGGeneIDForCultivar*

### Description

Gets GeneID of a cultivar

### Usage

getGPKGGeneIDForCultivar(inputGPKG, cultivarID)

### Arguments

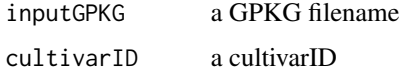

### Value

a data.frame of GeneID

getGPKGGenes *getGPKGGenes*

### Description

Gets Genes from a GPKG file

### Usage

```
getGPKGGenes(inputGPKG)
```
### Arguments

inputGPKG a GPKG filename

### Value

a data.frame

<span id="page-35-0"></span>getGPKGRotation *getGPKGRotation*

#### Description

Gets Croptypes ID rotation years as a matrix

### Usage

```
getGPKGRotation(gpkgfile)
```
### Arguments

gpkgfile a GPKG file

### Value

a matrix as rows for polygons and cols for years

GPKGAddInputData *GPKGAddInputData*

### Description

GPKGAddInputData

### Usage

```
GPKGAddInputData(
 gpkgfile,
 table = ",
 data = data.frame(),
 deleteExistingData = FALSE
)
```
#### Arguments

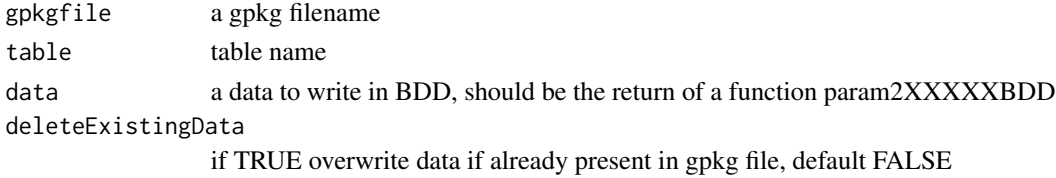

### Details

Adds data 'data' values in the table 'table' using 'data' colnames
GPKGAddTables *GPKGAddTables*

#### Description

Adds non spatial data table definitions (sqlite) into a GPKG file. It adds Cultivar, CultivarList, Gene, GeneList tables

## Usage

```
GPKGAddTables(gpkgfile)
```
## Arguments

gpkgfile a GPKF file

## Value

the GPKG file name

initialize,LandsepiParams-method

*LandsepiParams*

## Description

Creates and initialises a LandespiParams object with default parameters.

## Usage

```
## S4 method for signature 'LandsepiParams'
initialize(
  .Object,
 Landscape = st_s(f(st_sfc))),
  Croptypes = data.frame(),Cultivars = data.frame(matrix(ncol = length(.cultivarsColNames), nrow = 0, dimnames =
    list(NULL, .cultivarsColNames))),
  CultivarsGenes = data.frame(),
  Genes = data.frame(matrix(ncol = length(.geneColNames), nrow = 0, dimnames =
    list(NULL, .geneColNames))),
  Pathogen = list(name = "no pathogen", survival_prob = 0, repro_sex_prob = 0,
  infection_rate = 0, propagule_prod_rate = 0, latent_period_exp = 0, latent_period_var
   = 0, infectious_period_exp = 0, infectious_period_var = 0, sigmoid_kappa = 0,
    sigmoid_sigma = 0, sigmoid_plateau = 1),
  PI0 = 0,
 DispHost = vector(),
```

```
DispPatho = vector(),
 OutputDir = normalizePath(character(getwd())),
 OutputGPKG = "landsepi_landscape.gpkg",
 Outputs = list(epid_outputs = "", evol_outputs = "", thres_breakdown = NA, GLAnoDis =
   NA, audpc100S = NA,
 TimeParam = list(),
 Seed = NULL,
  ...
)
```
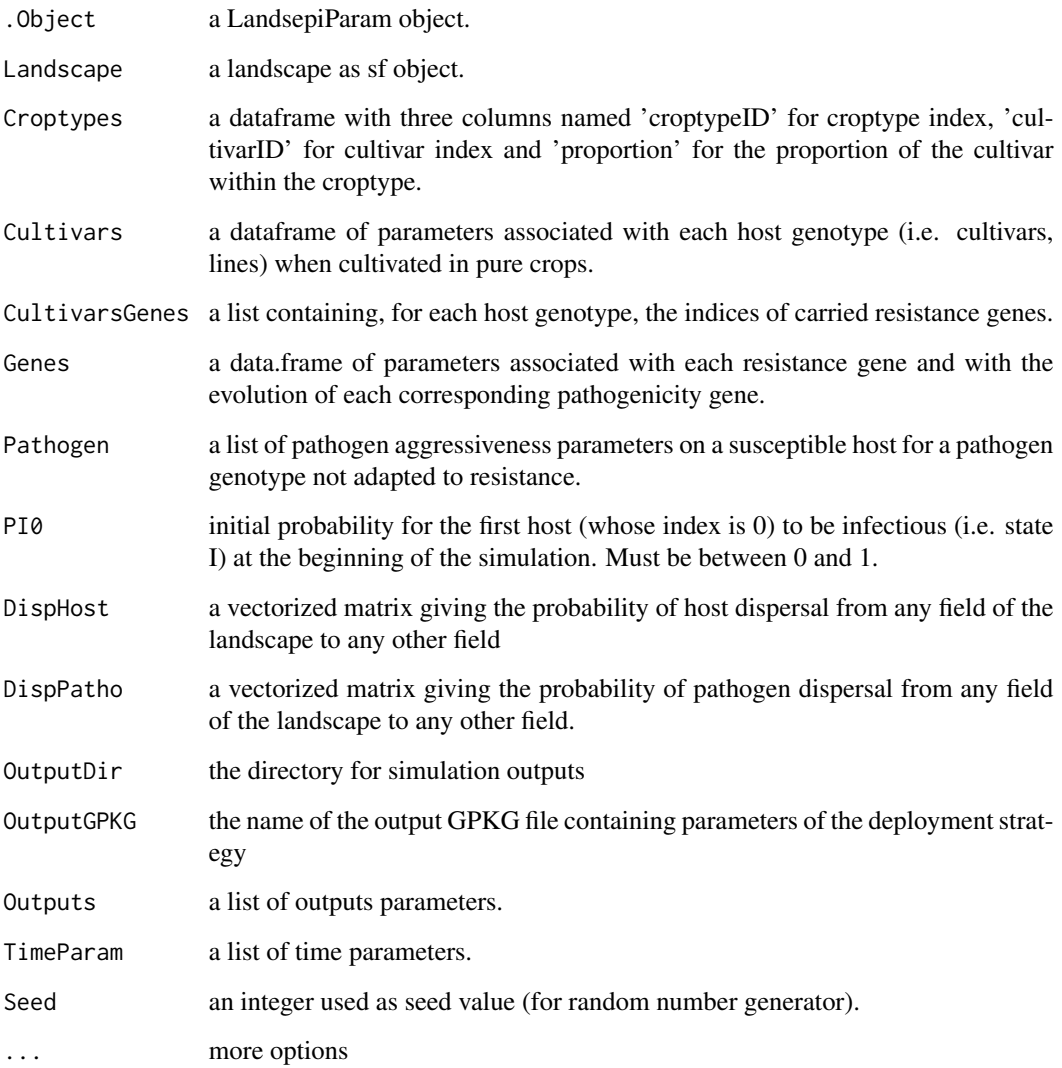

# Description

Given a numeric object, return the invlogit of the values. Missing values (NAs) are allowed.

## Usage

invlogit(x)

# Arguments

x a numeric object

# Details

The invlogit is defined by  $exp(x) / (1+exp(x))$ . Values in x of -Inf or Inf return invlogits of 0 or 1 respectively. Any NAs in the input will also be NAs in the output.

# Value

An object of the same type as x containing the invlogits of the input values.

# Examples

invlogit(10)

is.in.01 *is.in.01*

# Description

Tests if a number or vector is in the interval [0,1]

# Usage

is.in.01(x, exclude0 = FALSE)

# Arguments

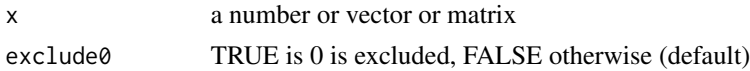

# Value

a logical of the same size as x

# Examples

```
is.in.01(-5)
is.in.01(0)
is.in.01(1)
is.in.01(0, exclude0 = TRUE)
is.in.01(2.5)
is.in.01(matrix(5:13/10, nrow=3))
```
is.positive *is.positive*

# Description

Tests if a number or vector is positive (including 0)

## Usage

is.positive(x)

# Arguments

x a number or vector or matrix

## Value

a logical of the same size as x

# Examples

```
is.positive(-5)
is.positive(10)
is.positive(2.5)
is.positive(matrix(1:9, nrow=3))
```
is.strict.positive *is.strict.positive*

# Description

Tests if a number or vector is strictly positive (i.e. excluding 0)

# Usage

is.strict.positive(x)

## is.wholenumber 41

# Arguments

x a number or vector or matrix

# Value

a logical of the same size as x

# Examples

```
is.strict.positive(-5)
is.strict.positive(10)
is.strict.positive(2.5)
is.strict.positive(matrix(1:9, nrow=3))
```
is.wholenumber *is.wholenumber*

## Description

Tests if a number or vector is a whole number

# Usage

```
is.wholenumber(x, tol = .Machine$double.eps^0.5)
```
# Arguments

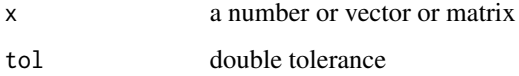

# Value

a logical of the same format as x

# Examples

```
is.wholenumber(-5)
is.wholenumber(10)
is.wholenumber(2.5)
is.wholenumber(matrix(1:9, nrow=3))
```
<span id="page-41-0"></span>landscapeTEST *Landscapes*

## Description

Five simulated landscapes, composed of 155, 154, 152, 153 and 156 fields, respectively.

# Usage

```
landscapeTEST1
landscapeTEST2
landscapeTEST3
landscapeTEST4
landscapeTEST5
```
## Format

Landscapes have been generated using a T-tesselation algorithm. The format is a formal class 'SpatialPolygons' [package "sp"].

#### Details

The landscape structure is simulated using a T-tessellation algorithm (Kiêu et al. 2013) in order to control specific features such as number, area and shape of the fields.

# References

Kiêu K, Adamczyk-Chauvat K, Monod H, Stoica RS. A completely random T-tessellation model and Gibbsian extensions. Spat. Stat. 2013;6:118-38. doi: http://dx.doi.org/10.1016/j.spasta.2013.09.003.

# Examples

```
library(sp)
library(landsepi)
landscapeTEST1
plot(landscapeTEST1)
```
LandsepiParams *Class LandsepiParams*

## Description

Landsepi simulation parameters

## Details

An object of class LandsepiParams that can be created by calling [createSimulParams](#page-22-0)

## loadCroptypes 43

## **Slots**

Landscape a landscape as sf object.See [loadLandscape](#page-47-0), [loadLandscape](#page-47-0)

- Croptypes a dataframe with three columns named 'croptypeID' for croptype index, 'cultivarID' for cultivar index and 'proportion' for the proportion of the cultivar within the croptype. See [loadCroptypes](#page-42-0), [setCroptypes](#page-67-0) and See [allocateCroptypeCultivars](#page-10-0)
- Cultivars a dataframe of parameters associated with each host genotype (i.e. cultivars, lines) when cultivated in pure crops.See [loadCultivar](#page-43-0) and [setCultivars](#page-68-0)
- CultivarsGenes a list containing, for each host genotype, the indices of carried resistance genes. See [allocateCultivarGenes](#page-12-0)
- Genes a data.frame of parameters associated with each resistance gene and with the evolution of each corresponding pathogenicity gene. See [loadGene](#page-46-0) and [setGenes](#page-72-0)
- Pathogen a list of pathogen aggressiveness parameters on a susceptible host for a pathogen genotype not adapted to resistance. See [loadPathogen](#page-49-0) and [setPathogen](#page-77-0)
- PI0 initial probability for the first host (whose index is 0) to be infectious (i.e. state I) at the beginning of the simulation. Must be between 0 and 1. See [setInoculum](#page-73-0)
- DispHost a vectorized matrix giving the probability of host dispersal from any field of the landscape to any other field. See [loadDispersalHost](#page-44-0) and [setDispersalHost](#page-70-0)
- DispPatho a vectorized matrix giving the probability of pathogen dispersal from any field of the landscape to any other field. See [loadDispersalPathogen](#page-45-0) and [setDispersalPathogen](#page-71-0)
- OutputDir the directory for simulation outputs

OutputGPKG the name of the output GPKG file containing parameters of the deployment strategy

Outputs a list of outputs parameters. See [setOutputs](#page-75-0)

TimeParam a list of time parameters. See [setTime](#page-79-0)

Seed an integer used as seed value (for random number generator). See [setTime](#page-79-0)

<span id="page-42-0"></span>loadCroptypes *Load Croptypes*

# **Description**

Creates a data.frame containing croptype parameters and filled with 0

#### Usage

```
loadCroptypes(params, croptypeIDs = NULL, names = NULL)
```
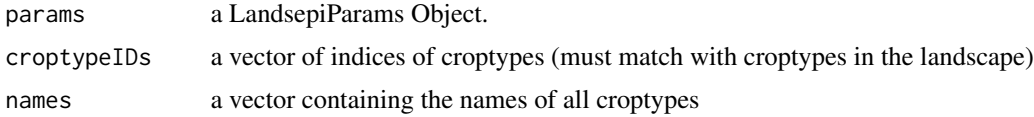

# Details

Croptypes need to be later updated with [allocateCroptypeCultivars](#page-10-0). If neither croptypeIDs nor names are given, it will automatically generate 1 croptype per cultivar.

# Value

a data.frame with croptype parameters

## See Also

[setCroptypes](#page-67-0)

#### Examples

```
## Not run:
simul_params <- createSimulParams()
cultivar1 <- loadCultivar(name = "Susceptible", type = "growingHost")
cultivar2 <- loadCultivar(name = "Resistant1", type = "growingHost")
cultivar3 <- loadCultivar(name = "Resistant2", type = "growingHost")
cultivars <- data.frame(rbind(cultivar1, cultivar2, cultivar3), stringsAsFactors = FALSE)
simul_params <- setCultivars(simul_params, cultivars)
croptypes <- loadCroptypes(simul_params, names = c("Susceptible crop", "Mixture"))
croptypes
```
## End(Not run)

<span id="page-43-0"></span>loadCultivar *Load a cultivar*

#### Description

create a data.frame containing cultivar parameters depending of his type

#### Usage

```
loadCultivar(name, type = "growingHost")
```
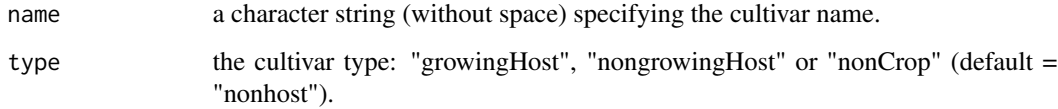

# loadDispersalHost 45

## Details

- "growingHost" is adapted to situations where the infection unit is a piece of leaf (e.g. where a fungal lesion can develop); the number of available infection units increasing during the season due to plant growth.
- "nongrowingHost" corresponds to situations where the infection unit is the whole plant (e.g. for viral systemic infection); thus the number of infection units is constant.
- "nonCrop" is not planted, does not cost anything and does not yield anything (e.g. forest, fallow).

## Value

a dataframe of parameters associated with each host genotype (i.e. cultivars, lines) when cultivated in pure crops.

# See Also

[setCultivars](#page-68-0)

#### Examples

```
c1 <- loadCultivar("winterWheat", type = "growingHost")
c1
c2 <- loadCultivar("forest", type = "nonCrop")
c2
```
<span id="page-44-0"></span>loadDispersalHost *Load a host dispersal matrix*

## Description

It loads a vectorised diagonal matrix to simulate no host dispersal.

## Usage

```
loadDispersalHost(params, type = "no")
```
## **Arguments**

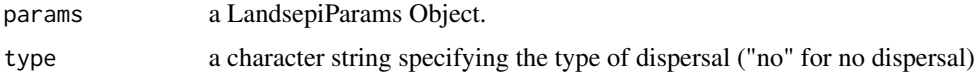

#### Details

as the size of the matrix depends on the number of fields in the landscape, the landscape must be defined before calling loadDispersalHost.

## Value

a vectorised dispersal matrix.

#### See Also

[setDispersalHost](#page-70-0)

## Examples

```
## Not run:
simul_params <- createSimulParams()
simul_params <- setLandscape(simul_params, loadLandscape(1))
d <- loadDispersalHost(simul_params)
d
## End(Not run)
```
<span id="page-45-0"></span>loadDispersalPathogen *Load a pathogen dispersal matrix*

# Description

It loads one of the five built-in vectorised dispersal matrices of rust fungi associated with the five built-in landscapes. Landscape and DispersalPathogen ID must be the same.

## Usage

```
loadDispersalPathogen(id = 1)
```
#### Arguments

id a matrix ID between 1 to 5 (must match the ID of the landscape loaded with [loadLandscape](#page-47-0)).

#### Details

*landsepi* includes built-in dispersal matrices to represent rust dispersal in the five built-in landscapes. These have been computed from a power-law dispersal kernel:  $g(d) = ((b - 2) * (b - 1))$  $1/(2 * pi * a^2) * (1 + d/a)^{-1}$  with a=40 the scale parameter and b=7 a parameter related to the width of the dispersal kernel. The expected mean dispersal distance is given by  $2* a/(b-3)=20$  m.

## Value

a vectorised dispersal matrix.

## See Also

[dispP,](#page-25-0) [setDispersalPathogen](#page-71-0)

#### loadGene and the set of the set of the set of the set of the set of the set of the set of the set of the set of the set of the set of the set of the set of the set of the set of the set of the set of the set of the set of

## Examples

```
d <- loadDispersalPathogen(1)
d
```
<span id="page-46-0"></span>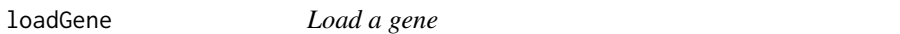

# Description

Creates a data.frame containing parameters of a gene depending of his type

# Usage

loadGene(name, type = "majorGene")

# Arguments

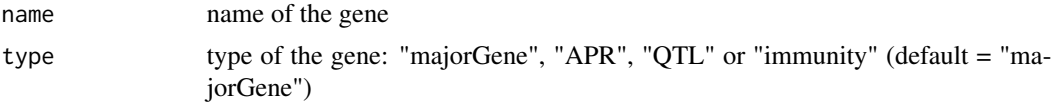

#### Details

- "majorGene" means a completely efficient gene that can be broken down via a single pathogen mutation
- "APR" means a major gene that is active only after a delay of 30 days after planting
- "QTL" means a partial resistance (50% efficiency) that requires several pathogen mutations to be completely eroded
- "immunity" means a completely efficient resistance that the pathogen has no way to adapt (i.e. the cultivar is nonhost).

For different scenarios, the data.frame can be manually updated later.

#### Value

a data.frame with gene parameters

#### See Also

[setGenes](#page-72-0)

# Examples

```
gene1 <- loadGene(name = "MG 1", type = "majorGene")
gene1
gene2 \le loadGene(name = "Lr34", type = "APR")
gene2
```
<span id="page-47-0"></span>

# Description

Loads one of the five built-in landscapes simulated using a T-tesselation algorithm and composed of 155, 154, 152, 153 and 156 fields, respectively. Each landscape is identified by a numeric from 1 to 5.

# Usage

```
loadLandscape(id = 1)
```
## Arguments

id a landscape ID between 1 to 5 (default = 1)

# Value

a landscape in sp format

# See Also

[landscapeTEST,](#page-41-0) [setLandscape](#page-74-0)

## Examples

```
land <- loadLandscape(1)
length(land)
```
loadOutputs *Load outputs*

# Description

Creates an output list

## Usage

```
loadOutputs(epid_outputs = "all", evol_outputs = "all")
```
## loadOutputs 49

#### Arguments

epid\_outputs a character string (or a vector of character strings if several outputs are to be computed) specifying the type of epidemiological and economic outputs to generate (see details):

- "audpc" : Area Under Disease Progress Curve (average number of diseased host individuals per time step and square meter)
- "audpc\_rel" : Relative Area Under Disease Progress Curve (average proportion of diseased host individuals relative to the total number of existing hosts)
- "gla" : Green Leaf Area (average number of healthy host individuals per time step and square meter)
- "gla\_rel" : Relative Green Leaf Area (average proportion of healthy host individuals relative to the total number of existing hosts)
- "eco\_yield" : total crop yield (in weight or volume units per ha)
- "eco\_cost" : operational crop costs (in monetary units per ha)
- "eco\_product" : total crop products (in monetary units per ha)
- "eco\_margin" : Margin (products operational costs, in monetary units per ha)
- "contrib": contribution of pathogen genotypes to LIR dynamics
- "HLIR\_dynamics", "H\_dynamics", "L\_dynamics", "IR\_dynamics", "HLI\_dynamics", etc.: Epidemic dynamics related to the specified sanitary status (H, L, I or R and all their combinations). Graphics only, works only if graphic=TRUE.
- "all" : compute all these outputs (default)
- "" : none of these outputs will be generated.
- 

evol\_outputs a character string (or a vector of character strings if several outputs are to be computed) specifying the type of evolutionary outputs to generate :

- "evol\_patho": Dynamics of pathogen genotype frequencies
- "evol\_aggr": Evolution of pathogen aggressiveness
- "durability": Durability of resistance genes
- "all": compute all these outputs (default)
- "": none of these outputs will be generated.

#### Value

a list of outputs and parameters for output generation

## See Also

## [setOutputs](#page-75-0)

#### Examples

```
outputList <- loadOutputs(epid_outputs = "audpc", evol_outputs = "durability")
outputList
```
<span id="page-49-0"></span>

# Description

Loads default pathogen parameters for a specific disease

## Usage

```
loadPathogen(disease = "rust")
```
## Arguments

disease a disease name (default: "rust")

# Details

Available diseases:

• "rust"

### Value

a list of pathogen aggressiveness parameters on a susceptible host for a pathogen genotype not adapted to resistance

## See Also

## [setPathogen](#page-77-0)

## Examples

```
basic_patho_params <- loadPathogen()
basic_patho_params
```
loadSimulParams *Load simulation parameters*

## Description

Loads a GPKG file from the output of a landsepi simulation.

# Usage

loadSimulParams(inputGPKG = "")

#### logit 51

# Arguments

inputGPKG name of the GPKG file.

# Details

See [saveDeploymentStrategy](#page-66-0).

# Value

a LandsepiParams object.

logit *Logit function*

# Description

Given a numeric object, return the logit of the values. Missing values (NAs) are allowed.

## Usage

logit(x)

## Arguments

x a numeric object containing values between 0 and 1

## Details

The logit is defined by  $log(x/(1-x))$ . Values in x of 0 or 1 return logits of -Inf or Inf respectively. Any NAs in the input will also be NAs in the output.

# Value

An object of the same type as x containing the logits of the input values.

# Examples

logit(0.5)

# Description

Stochastic, spatially-explicit, demo-genetic model simulating the spread and evolution of a plant pathogen in a heterogeneous landscape.

## Usage

```
model_landsepi(
  time_param,
  area_vector,
  rotation_matrix,
  croptypes_cultivars_prop,
  dispersal,
  inits,
  seed,
  cultivars_param,
  basic_patho_param,
  genes_param
\overline{\phantom{a}}
```
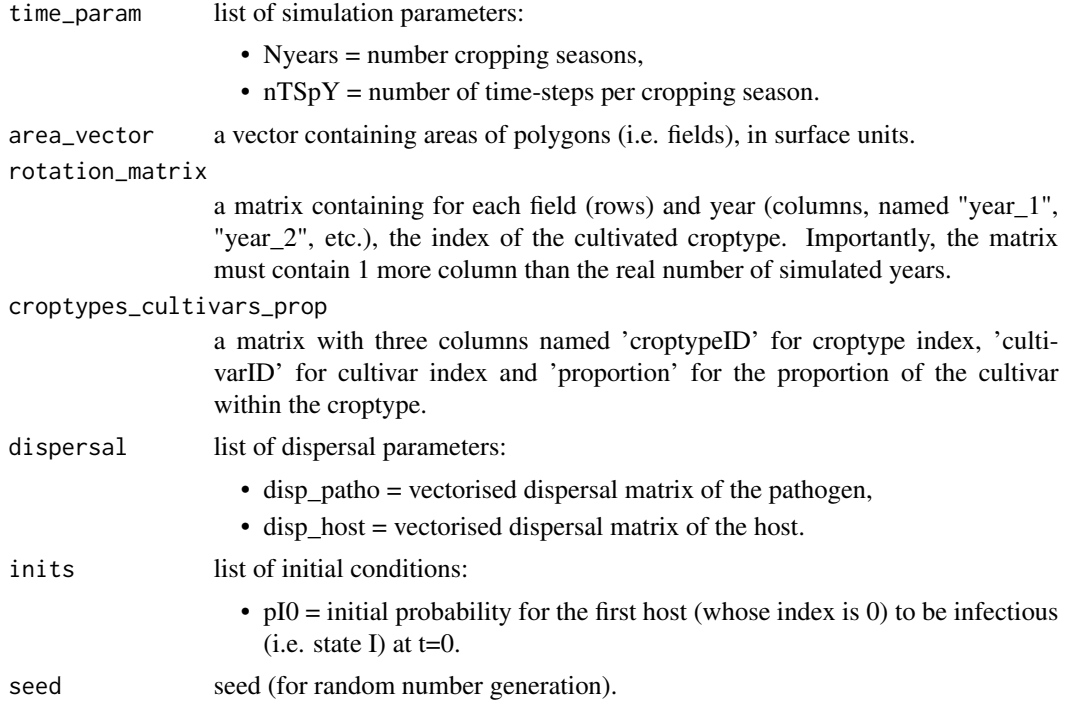

cultivars\_param

list of parameters associated with each host genotype (i.e. cultivars) when cultivated in pure crops:

- initial\_density = vector of host densities (per surface unit) at the beginning of the cropping season,
- max\_density = vector of maximum host densities (per surface unit) at the end of the cropping season,
- growth rate = vector of host growth rates,
- reproduction rate = vector of host reproduction rates,
- death rate = vector of host death rates,
- sigmoid\_kappa\_host = kappa parameter for the sigmoid invasion function (for host dispersal),
- sigmoid\_sigma\_host = sigma parameter for the sigmoid invasion function (for host dispersal),
- sigmoid plateau host = plateau parameter for the sigmoid invasion function (for host dispersal),
- cultivars\_genes\_list = a list containing, for each host genotype, the indices of carried resistance genes.
- basic\_patho\_param

list of pathogen aggressiveness parameters on a susceptible host for a pathogen genotype not adapted to resistance:

- $\bullet$  infection rate = maximal expected infection rate of a propagule on a healthy host,
- propagule\_prod\_rate = maximal expected reproduction\_rate of an infectious host per timestep,
- latent period  $exp = minimal expected duration of the latent period,$
- latent\_period\_var = variance of the latent period duration,
- infectious\_period\_exp = maximal expected duration of the infectious period,
- infectious\_period\_var = variance of the infectious period duration,
- survival  $prob = probability for a propagate to survive the off-season,$
- repro sex prob  $=$  probability for an infectious host to reproduce via sex rather than via cloning,
- sigmoid\_kappa = kappa parameter of the sigmoid contamination function,
- sigmoid sigma  $=$  sigma parameter of the sigmoid contamination function,
- sigmoid plateau = plateau parameter of the sigmoid contamination function.
- genes\_param list of parameters associated with each resistance gene and with the evolution of each corresponding pathogenicity gene:
	- target\_trait = vector of aggressiveness components (IR, LAT, IP, or PR) targeted by resistance genes,
	- efficiency = vector of resistance gene efficiencies (percentage of reduction of the targeted aggressiveness component: IR, 1/LAT, IP and PR),
	- time\_to\_activ\_exp = vector of expected delays to resistance activation (for APRs),
- time\_to\_activ\_var = vector of variances of the delay to resistance activation (for APRs),
- mutation\_prob = vector of mutation probabilities for pathogenicity genes (each of them corresponding to a resistance gene),
- Nlevels\_aggressiveness = vector of number of adaptation levels related to each resistance gene (i.e. 1 + number of required mutations for a pathogenicity gene to fully adapt to the corresponding resistance gene),
- fitness\_cost = vector of fitness penalties paid by pathogen genotypes fully adapted to the considered resistance genes on hosts that do not carry this gene,
- tradeoff strength = vector of strengths of the trade-off relationships between the level of aggressiveness on hosts that do and do not carry the resistance genes.

#### Details

See ?landsepi for details on the model and assumptions. Briefly, the model is stochastic, spatially explicit (the basic spatial unit is an individual field), based on a SEIR ('susceptible-exposedinfectious-removed', renamed HLIR for 'healthy-latent-infectious-removed' to avoid confusions with 'susceptible host') structure with a discrete time step. It simulates the spread and evolution of a pathogen in a heterogeneous cropping landscape, across cropping seasons split by host harvests which impose potential bottlenecks to the pathogen. A wide array of resistance deployment strategies can be simulated.

#### Value

A set of binary files is generated for every year of simulation and every compartment:

- H: healthy hosts,
- Hjuv: juvenile healthy hosts,
- L: latently infected hosts,
- I: infectious hosts,
- R: removed hosts,
- P: propagules.

Each file indicates for every time-step the number of individuals in each field, and when appropriate for each host and pathogen genotypes).

## References

Rimbaud L., Papaïx J., Rey J.-F., Barrett L. G. and Thrall P. H. (2018). Assessing the durability andefficiency of landscape-based strategies to deploy plant resistance to pathogens. *PLoS Computational Biology* 14(4):e1006067.

#### model\_landsepi 55

#### Examples

```
## Not run:
#### Spatially-implicit simulation with 2 patches (S + R) during 3 years ####
## Simulation parameters
time_param <- list(Nyears=3, nTSpY=120)
Npoly=2
Npatho=2
area <- c(100000, 100000)
cultivars <- as.list(rbind(loadCultivar(name="Susceptible", type="growingHost")
, loadCultivar(name="Resistant", type="growingHost")))
names(cultivars)[names(cultivars)=="cultivarName"] <- "name"
cultivars <- c(cultivars, list(sigmoid_kappa_host=0.002, sigmoid_sigma_host=1.001,
sigmoid_plateau_host=1, cultivars_genes_list=list(numeric(0),0)))
rotation \leq data.frame(year_1=c(0,1), year_2=c(0,1), year_3=c(0,1), year_4=c(0,1))
croptypes_cultivars_prop <- data.frame(croptypeID=c(0,1), cultivarID=c(0,1), proportion=c(1,1))
genes <- as.list(loadGene(name="MG", type="majorGene"))
## run simulation
model_landsepi(seed=1,
               time_param = time_param,
               basic_patho_param = loadPathogen(disease = "rust"),
               inits = list(pI0=0.01), area_vector = area,
               dispersal = list(disp_patho=c(0.99,0.01,0.01,0.99),
               disp\_host=c(1,0,0,1)),rotation_matrix = as.matrix(rotation),
               croptypes_cultivars_prop = as.matrix(croptypes_cultivars_prop),
               cultivars_param = cultivars, genes_param = genes)
## Compute outputs
eco_param <- list(yield_perHa = cbind(H = as.numeric(cultivars$yield_H),
             L = as.numeric(cultivars$yield_L),I = as.numeric(cultivars$yield_I),R = as.numeric(cultivars$yield_R)),
             planting_cost_perHa = as.numeric(cultivars$planting_cost),
             market_value = as.numeric(cultivars$market_value))
evol_res <- evol_output(, time_param, Npoly, cultivars, genes)
epid_output(, time_param, Npatho, area, rotation
, croptypes_cultivars_prop, cultivars, eco_param)
#### 1-year simulation of a rust epidemic in pure susceptible crop in a single 1 ha patch ####
time_param <- list(Nyears=1, nTSpY=120)
Npoly=1
Npatho=1
area <- c(100000)
cultivars <- as.list(rbind(loadCultivar(name="Susceptible", type="growingHost")))
names(cultivars)[names(cultivars)=="cultivarName"] <- "name"
cultivars <- c(cultivars, list(sigmoid_kappa_host=0.002, sigmoid_sigma_host=1.001,
                         sigmoid_plateau_host=1, cultivars_genes_list=list(numeric(0))))
rotation \leq data.frame(year_1=c(0), year_2=c(0))
```

```
croptypes_cultivars_prop <- data.frame(croptypeID=c(0), cultivarID=c(0), proportion=c(1))
genes \leq list(geneName = character(0), fitness_cost = numeric(0)
, mutation_prob = numeric(0)
, efficiency = numeric(0) , tradeoff_strength = numeric(0)
, Nlevels_aggressiveness = numeric(0)
, time_to_activ_exp = numeric(0) , time_to_activ_var = numeric(0)
, target_trait = character(0))
## run simulation
model_landsepi(seed=1, time_param = time_param
, basic_patho_param = loadPathogen(disease = "rust"),
inits = list(pI0=0.01), area_vector = area, dispersal = list(disp_pathocc(1), disp-host=c(1)),rotation_matrix = as.matrix(rotation),
croptypes_cultivars_prop = as.matrix(croptypes_cultivars_prop),
cultivars_param = cultivars, genes_param = genes)
## End(Not run)
```
multiN *Allocation of cultivars*

#### Description

Algorithm based on latent Gaussian fields to allocate two different types of crops across a landscape.

#### Usage

multiN(d, area, prop, range =  $0$ , algo = "random")

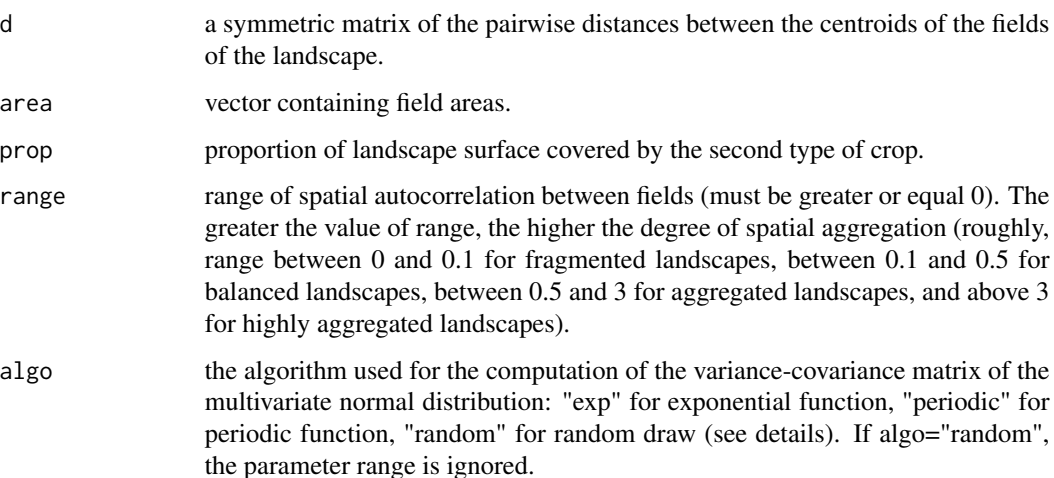

#### Details

This algorithm allows the control of the proportions of each type of crop in terms of surface coverage, and their level of spatial aggregation. A random vector of values is drawn from a multivariate normal distribution with expectation 0 and a variance-covariance matrix which depends on the pairwise distances between the centroids of the fields. Two different functions allow the computation of the variance-covariance matrix to allocate crops with more or less spatial aggregation (depending on the value of the range parameter). The exponential function codes for an exponential decay of the spatial autocorrelation as distance between fields increases. The periodic function codes for a periodic fluctuation of the spatial autocorrelation as distance between fields increases. Alternatively, a normal distribution can be used for a random allocation of the types of crops. Next, the two types of crops are allocated to different fields depending on whether the value drawn from the multivariate normal distribution is above or below a threshold. The proportion of each type of crop in the landscape is controlled by the value of this threshold (parameter prop).

#### Value

A dataframe containing the index of each field (column 1) and the index (0 or 1) of the type of crop grown on these fields (column 2).

### Examples

```
## Not run:
d <- matrix(rpois(100, 100), nrow = 10)
d \le -d + t(d) ## ensures that d is symmetric
area \leq data.frame(id = 1:10, area = 10)
multiN(d, area, prop = 0.5, range = 0.5, algo = "periodic")
## End(Not run)
```
params2CroptypeBDD *params2CroptypeBDD*

#### **Description**

Converts a LandsepiParams object to a value compatible with BDD croptype Table

#### Usage

```
params2CroptypeBDD(params)
```
#### Arguments

params a LandsepiParams object.

#### Value

a data.frame BDD compatible

# Description

Converts a LandsepiParams object to a value compatible with BDD cultivar Table

#### Usage

```
params2CultivarBDD(params)
```
## Arguments

params a LandsepiParam object.

## Value

a data.frame BDD compatible

params2GeneBDD *params2GeneBDD*

# Description

Converts a LandsepiParams object to a value compatible with BDD Gene Table

## Usage

```
params2GeneBDD(params)
```
## Arguments

params a LandsepiParam object.

## Value

a data.frame BDD compatible

# Description

Converts a LandsepiParams object to a value compatible with BDD cultivarsGenes Table

#### Usage

params2GeneListBDD(params)

# Arguments

params a LandsepiParam object.

## Value

a data.frame BDD compatible

periodic\_cov *Periodic covariance function*

# Description

Periodic function used to compute the variance-covariance matrix of the fields of the landscape.

## Usage

```
periodic_cov(d, range, phi = 1)
```
# Arguments

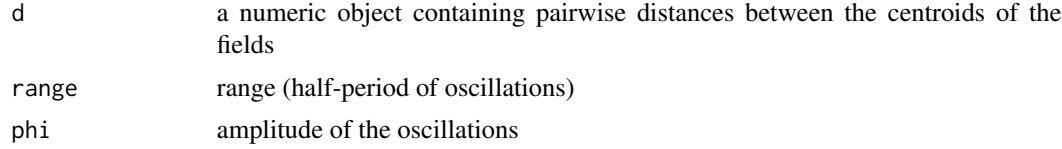

# Details

The periodic covariance is defined by exp(-2  $*$  sin(dpi/(2range))^2 / phi^2). It is used to generate highly fragmented or highly aggregated landscapes.

## Value

An object of the same type as d.

60 plotland

# Examples

periodic\_cov(10, range = 5)

<span id="page-59-0"></span>plotland *Plotting the landscape*

# Description

Plots a landscape with colors or hatched lines to represent different types of fields

## Usage

```
plotland(
  landscape,
  COL = rep(0, length(landscape)),
 DENS = rep(0, length(landscape)),
 ANGLE = rep(30, length(landscape)),
 COL.LEG = unique(COL),
 DENS.LEG = unique(DENS),
  ANGLE.LEG = unique(ANGLE),
 TITLE = ",
  SUBTITLE = ",
 LEGEND1 = rep("", length(COL.LEG)),
  LEGEND2 = rep("", length(COL.LEG)),
  TITELLEG2 = ""\mathcal{L}
```
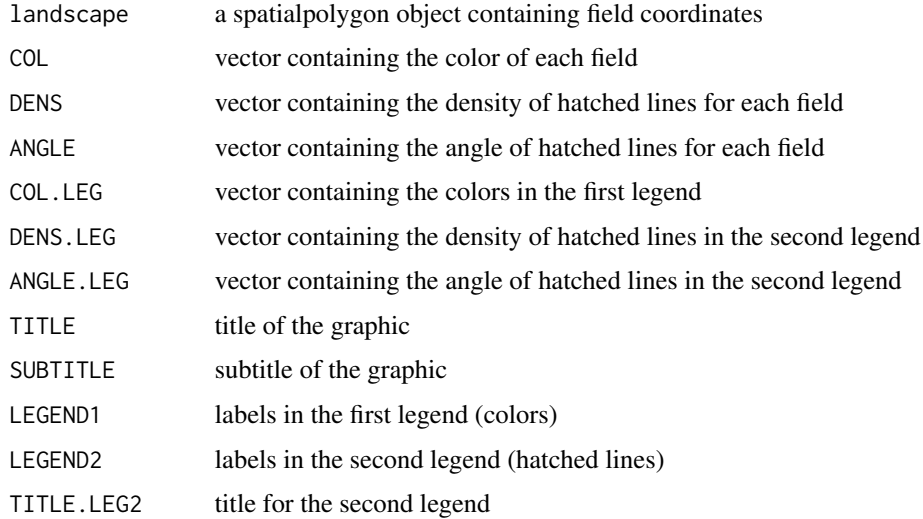

# plot\_allocation 61

# Examples

```
## Not run:
## Draw a landscape with various colours
landscapeTEST1
plotland(landscapeTEST1,
  COL = 1:length(landscapeTEST1),
  DENS = rep(0, length(landscapeTEST1)), ANGLE = rep(30, length(landscapeTEST1))
\mathcal{L}## End(Not run)
```
plot\_allocation *Plotting allocation of croptypes in a landscape*

# Description

Plots croptype allocation in the landscape at a given year of the simulation

# Usage

```
plot_allocation(
  landscape,
  year,
  croptype_names = c(),
  title = \binom{n}{k},
  subtitle = ",
  filename = "landscape.png"
)
```
## Arguments

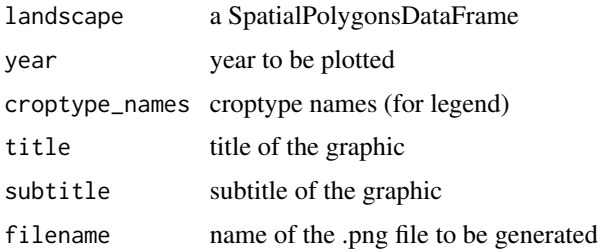

# Value

a png file.

# See Also

[plotland](#page-59-0)

# Examples

```
## Not run:
landscape <- landscapeTEST1
croptypes <- data.frame(sample.int(3, length(landscape), replace = TRUE))
allocation <- SpatialPolygonsDataFrame(landscape, croptypes, match.ID = TRUE)
plot_allocation(allocation, 1,
  title = "Simulated landscape", subtitle = "Year 1",
  filename = paste(getwd(), "/landscape.png", sep = "")
)
## End(Not run)
```
plot\_freqPatho *Plotting pathotype frequencies*

# Description

Plots in a .tiff file the dynamics of pathotype frequencies with respect to pathogen adaptation to a specific resistance gene.

## Usage

```
plot_freqPatho(
  name_gene,
 Nlevels_aggressiveness,
  I_aggrProp,
 nTS,
 Nyears,
  nTSpY
)
```
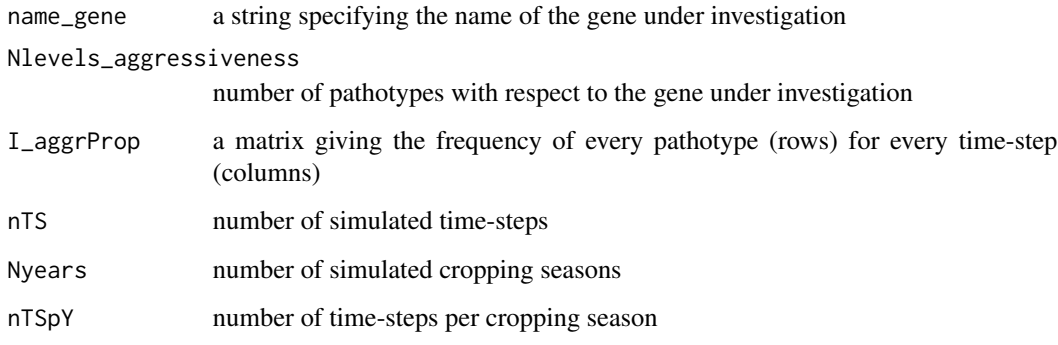

#### print 63

# Examples

```
## Not run:
freqMatrix \leq matrix(0, nrow = 2, ncol = 100)
freqMatrix[2, 26:100] <- (26:100) / 100
freqMatrix[1, ] <- 1 - freqMatrix[2, ]
plot_freqPatho(
  index_gene = 1,
  Nlevels_aggressiveness = 2,
  freqMatrix,
  nTS = 100,
  Nyears = 10,
  nTSpY = 10)
```
## End(Not run)

print *print*

# Description

Prints a LandespiParams object.

#### Usage

## S4 method for signature 'LandsepiParams'  $print(x, \ldots)$ 

# Arguments

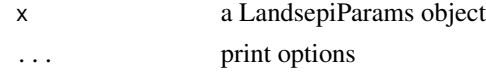

resetCultivarsGenes *Reset cultivars genes*

# Description

Resets the lists of genes carried by all cultivars

# Usage

resetCultivarsGenes(params)

## Arguments

params a LandsepiParams object.

# Value

a LandsepiParams object

runShinyApp *runShinyApp*

# Description

Launches landsepi shiny application into browser

#### Usage

runShinyApp()

## Details

R packages needed to run the shiny app : install.packages(c("shiny","DT", "shinyjs", "gridExtra", "png", "grid", "future", "promises", "tools"))

runSimul *Run a simulation*

# Description

Runs a simulation with landsepi, a stochastic, spatially-explicit, demo-genetic model simulating the spread and evolution of a pathogen in a heterogeneous landscape and generating a wide range of epidemiological, evolutionary and economic outputs.

## Usage

```
runSimul(
  params,
 graphic = TRUE,
 writeTXT = TRUE,
  videoMP4 = FALSE,
  keepRawResults = FALSE
\mathcal{E}
```
#### runSimul 65

#### Arguments

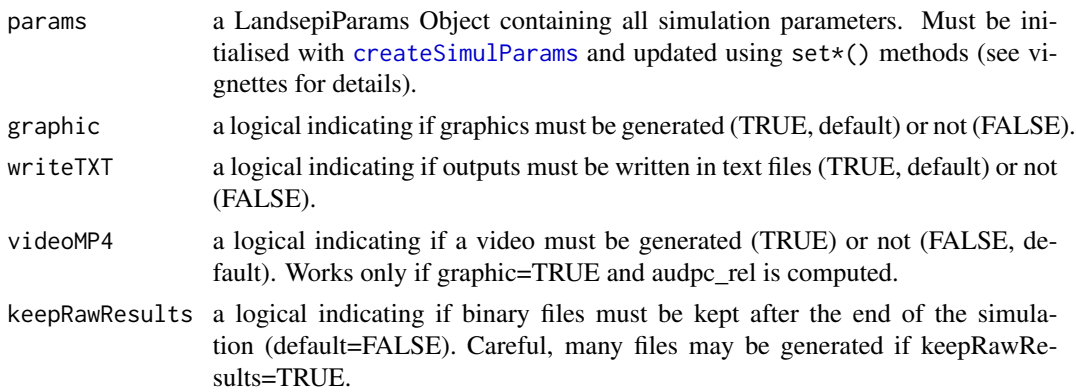

#### Details

See ?landsepi for details on the model, assumptions and outputs, and our vignettes for tutorials (browseVignettes("landsepi")). The function runs the model simulation using a Landsepi-Params object. Briefly, the model is stochastic, spatially explicit (the basic spatial unit is an individual field), based on a SEIR ('susceptible-exposed-infectious-removed', renamed HLIR for 'healthy-latent-infectious-removed' to avoid confusions with 'susceptible host') structure with a discrete time step. It simulates the spread and evolution of a pathogen in a heterogeneous cropping landscape, across cropping seasons split by host harvests which impose potential bottlenecks to the pathogen. A wide array of resistance deployment strategies can be simulated and evaluated using several possible outputs to assess the epidemiological, evolutionary and economic performance of deployment strategies.

#### Value

A list containing all required outputs. A set of text files, graphics and a video showing epidemic dynamics can be generated. If keepRawResults=TRUE, a set of binary files is generated for every year of simulation and every compartment:

- H: healthy hosts,
- Hjuv: juvenile healthy hosts,
- L: latently infected hosts,
- I: infectious hosts,
- R: removed hosts,
- P: propagules.

Each file indicates for every time-step the number of individuals in each field, and when appropriate for each host and pathogen genotypes.

#### References

Rimbaud L., Papaïx J., Rey J.-F., Barrett L. G. and Thrall P. H. (2018). Assessing the durability andefficiency of landscape-based strategies to deploy plant resistance to pathogens. *PLoS Computational Biology* 14(4):e1006067.

#### Examples

```
## Not run:
## Here is an example of simulation of a mosaic of three cultivars (S + R1 + R2). See our
## tutorials for more examples.
## Initialisation
simul_params <- createSimulParams(outputDir = getwd())
## Seed & Time parameters
simul_params <- setSeed(simul_params, seed = 1)
simul_params <- setTime(simul_params, Nyears = 10, nTSpY = 120)
## Pathogen & inoculum parameters
simul_params <- setPathogen(simul_params, loadPathogen("rust"))
simul_params <- setInoculum(simul_params, 5e-4)
## Landscape & dispersal
simul_params <- setLandscape(simul_params, loadLandscape(1))
simul_params <- setDispersalPathogen(simul_params, loadDispersalPathogen(1))
## Genes
gene1 <- loadGene(name = "MG 1", type = "majorGene")
gene2 <- loadGene(name = "MG 2", type = "majorGene")
genes <- data.frame(rbind(gene1, gene2), stringsAsFactors = FALSE)
simul_params <- setGenes(simul_params, genes)
## Cultivars
cultivar1 <- loadCultivar(name = "Susceptible", type = "growingHost")
cultivar2 <- loadCultivar(name = "Resistant1", type = "growingHost")
cultivar3 <- loadCultivar(name = "Resistant2", type = "growingHost")
cultivars <- data.frame(rbind(cultivar1, cultivar2, cultivar3), stringsAsFactors = FALSE)
simul_params <- setCultivars(simul_params, cultivars)
## Allocate genes to cultivars
simul_params <- allocateCultivarGenes(simul_params, "Resistant1", c("MG 1"))
simul_params <- allocateCultivarGenes(simul_params, "Resistant2", c("MG 2"))
## Allocate cultivars to croptypes
croptypes <- loadCroptypes(simul_params, names = c("Susceptible crop"
, "Resistant crop 1"
, "Resistant crop 2"))
croptypes <- allocateCroptypeCultivars(croptypes, "Susceptible crop", "Susceptible")
croptypes <- allocateCroptypeCultivars(croptypes, "Resistant crop 1", "Resistant1")
croptypes <- allocateCroptypeCultivars(croptypes, "Resistant crop 2", "Resistant2")
simul_params <- setCroptypes(simul_params, croptypes)
## Allocate croptypes to landscape
rotation_sequence <- croptypes$croptypeID ## No rotation -> 1 rotation_sequence element
rotation_period <- 0 ## same croptypes every years
prop \leq c(1 / 3, 1 / 3, 1 / 3) ## croptypes proportions
aggreg <- 10 ## aggregated landscape
simul_params <- allocateLandscapeCroptypes(simul_params, rotation_period = rotation_period,
rotation_sequence = rotation_sequence,
rotation_realloc = FALSE, prop = prop, aggreg = aggreg)
## list of outputs to be generated
simul_params <- setOutputs(simul_params, loadOutputs())
## Check simulation parameters
checkSimulParams(simul_params)
## Save deployment strategy into GPKG file
simul_params <- saveDeploymentStrategy(simul_params)
## Run simulation
```
# saveDeploymentStrategy 67

runSimul(simul\_params)

## End(Not run)

<span id="page-66-0"></span>saveDeploymentStrategy

*Save landscape and deployment strategy*

## Description

Generates a GPKG file containing the landscape and all parameters of the deployment strategy

#### Usage

```
saveDeploymentStrategy(
 params,
 outputGPKG = "landsepi_landscape.gpkg",
 overwrite = FALSE
)
```
## Arguments

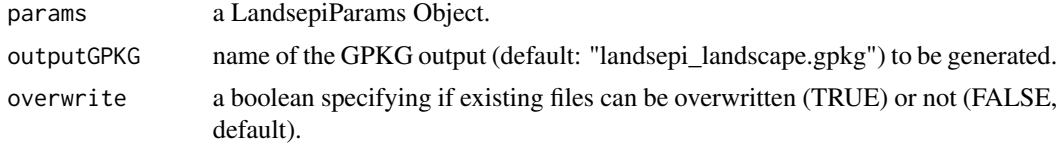

# Details

The function generates a GPKG file in the simulation path. The GPKG file contains all input parameters needed to restore the landscape (sf object) and deployment strategy (croptypes, cultivars and genes).

## Value

an updated LandsepiParams object.

#### Examples

```
## Not run:
## Initialisation
simul_params <- createSimulParams(outputDir = getwd())
## Time parameters
simul_params <- setTime(simul_params, Nyears = 10, nTSpY = 120)
## Landscape
simul_params <- setLandscape(simul_params, loadLandscape(1))
## Genes
gene1 <- loadGene(name = "MG 1", type = "majorGene")
```

```
gene2 <- loadGene(name = "MG 2", type = "majorGene")
genes <- data.frame(rbind(gene1, gene2), stringsAsFactors = FALSE)
simul_params <- setGenes(simul_params, genes)
## Cultivars
cultivar1 <- loadCultivar(name = "Susceptible", type = "growingHost")
cultivar2 <- loadCultivar(name = "Resistant1", type = "growingHost")
cultivar3 <- loadCultivar(name = "Resistant2", type = "growingHost")
cultivars <- data.frame(rbind(cultivar1, cultivar2, cultivar3), stringsAsFactors = FALSE)
simul_params <- setCultivars(simul_params, cultivars)
## Allocate genes to cultivars
simul_params <- allocateCultivarGenes(simul_params, "Resistant1", c("MG 1"))
simul_params <- allocateCultivarGenes(simul_params, "Resistant2", c("MG 2"))
## Allocate cultivars to croptypes
croptypes <- loadCroptypes(simul_params, names = c("Susceptible crop"
, "Resistant crop 1"
 , "Resistant crop 2"))
croptypes <- allocateCroptypeCultivars(croptypes, "Susceptible crop", "Susceptible")
croptypes <- allocateCroptypeCultivars(croptypes, "Resistant crop 1", "Resistant1")
croptypes <- allocateCroptypeCultivars(croptypes, "Resistant crop 2", "Resistant2")
simul_params <- setCroptypes(simul_params, croptypes)
## Allocate croptypes to landscape
rotation_sequence <- croptypes$croptypeID ## No rotation -> 1 rotation_sequence element
rotation_period <- 0 ## same croptypes every years
prop \leq c(1 / 3, 1 / 3, 1 / 3) ## croptypes proportions
aggreg <- 10 ## aggregated landscape
simul_params <- allocateLandscapeCroptypes(simul_params, rotation_period = rotation_period,
rotation_sequence = rotation_sequence,
rotation_realloc = FALSE, prop = prop, aggreg = aggreg)
## Save into a GPKG file
simul_params <- saveDeploymentStrategy(simul_params)
```
## End(Not run)

<span id="page-67-0"></span>setCroptypes *Set croptypes*

#### **Description**

Updates a LandsepiParams object with croptypes and their composition with regard to cultivar proportions

#### Usage

```
setCroptypes(params, dfCroptypes)
```
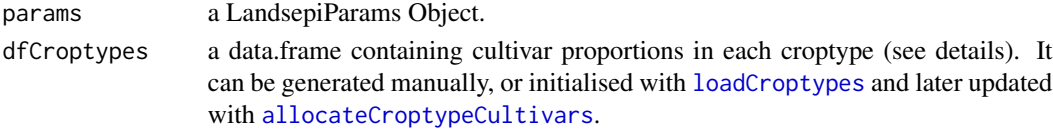

#### setCultivars 69

## Details

The data.frame for cultivar allocations into croptypes must take this format (example):

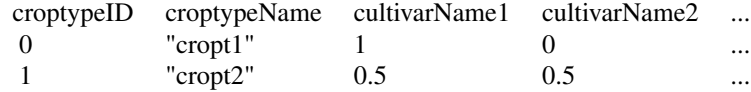

croptypeIDs have to match values from landscape "croptypeID" layer with feature year\_X. Cultivars names have to match cultivar names in the cultivars data.frame.

## Value

a LandsepiParams object

# See Also

[loadCroptypes](#page-42-0)

### Examples

```
## Not run:
simul_params <- createSimulParams()
cultivar1 <- loadCultivar(name = "Susceptible", type = "growingHost")
cultivar2 <- loadCultivar(name = "Resistant1", type = "growingHost")
cultivar3 <- loadCultivar(name = "Resistant2", type = "growingHost")
cultivars <- data.frame(rbind(cultivar1, cultivar2, cultivar3), stringsAsFactors = FALSE)
simul_params <- setCultivars(simul_params, cultivars)
croptypes <- loadCroptypes(simul_params, names = c("Susceptible crop", "Mixture"))
croptypes <- allocateCroptypeCultivars(croptypes, "Susceptible crop", "Susceptible")
croptypes <- allocateCroptypeCultivars(croptypes, "Mixture", c("Resistant1", "Resistant2"))
simul_params <- setCroptypes(simul_params, croptypes)
simul_params@Croptypes
```
## End(Not run)

<span id="page-68-0"></span>setCultivars *Set cultivars*

#### Description

Updates a LandsepiParams object with cultivars parameters

#### Usage

setCultivars(params, dfCultivars)

#### Arguments

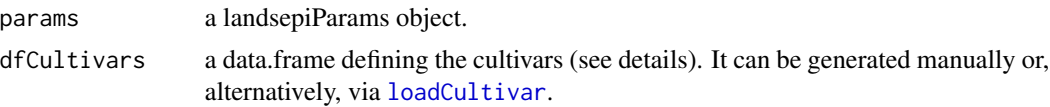

## Details

dfCultivars is a dataframe of parameters associated with each host genotype (i.e. cultivars, lines) when cultivated in pure crops. Columns of the dataframe are:

- cultivarName: cultivar names (cannot accept space),
- initial\_density: host densities (per square meter) at the beginning of the cropping season as if cultivated in pure crop,
- max\_density: maximum host densities (per square meter) at the end of the cropping season as if cultivated in pure crop,
- growth rate: host growth rates,
- reproduction rate: host reproduction rates,
- death rate: host death rates,
- yield\_H: theoretical yield (in weight or volume units / ha / cropping season) associated with hosts in sanitary status H as if cultivated in pure crop,
- yield\_L: theoretical yield (in weight or volume units / ha / cropping season) associated with hosts in sanitary status L as if cultivated in pure crop,
- yield\_I: theoretical yield (in weight or volume units / ha / cropping season) associated with hosts in sanitary status I as if cultivated in pure crop,
- yield\_R: theoretical yield (in weight or volume units / ha / cropping season) associated with hosts in sanitary status R as if cultivated in pure crop,
- planting\_cost = planting costs (in monetary units / ha / cropping season) as if cultivated in pure crop,
- market\_value = market values of the production (in monetary units / weight or volume unit).

The data.frame must be defined as follow (example):

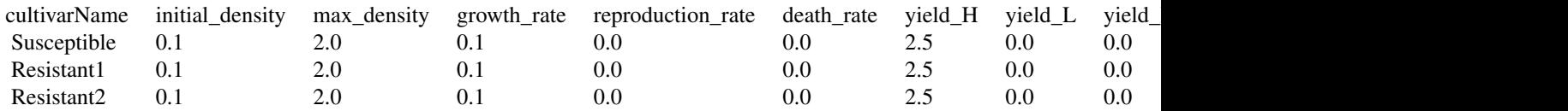

#### Value

a LandsepiParams object

# See Also

[loadCultivar](#page-43-0)

# setDispersalHost 71

# Examples

```
## Not run:
simul_params <- createSimulParams()
cultivar1 <- loadCultivar(name = "Susceptible", type = "growingHost")
cultivar2 <- loadCultivar(name = "Resistant", type = "growingHost")
cultivars <- data.frame(rbind(cultivar1, cultivar2), stringsAsFactors = FALSE)
simul_params <- setCultivars(simul_params, cultivars)
simul_params@Cultivars
```

```
## End(Not run)
```
<span id="page-70-0"></span>setDispersalHost *Set host dispersal*

## Description

Updates a LandsepiParams object with a host dispersal matrix.

#### Usage

setDispersalHost(params, mat)

#### Arguments

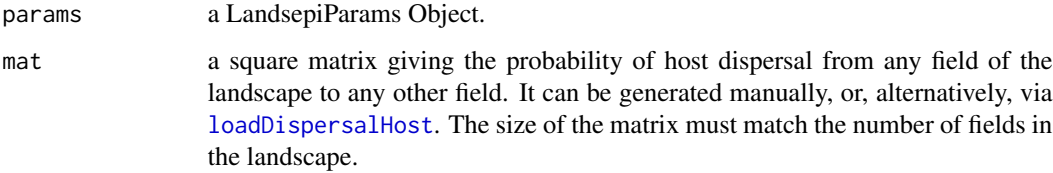

## Details

the dispersal matrix gives the probability for a host individual in a field i (row) to migrate to field j (column) through dispersal. If the host is a cultivated plant: seeds are harvested and do not disperse. Thus the dispersal matrix is the identity matrix.

## Value

a LandsepiParam object.

#### See Also

[loadDispersalHost](#page-44-0)

## Examples

```
## Not run:
simul_params <- createSimulParams()
simul_params <- setLandscape(simul_params, loadLandscape(1))
d <- loadDispersalHost(simul_params)
simul_params <- setDispersalHost(simul_params, d)
simul_params@DispHost
```
## End(Not run)

<span id="page-71-0"></span>setDispersalPathogen *Set pathogen dispersal*

# Description

Updates a LandsepiParams object with a pathogen dispersal matrix.

# Usage

setDispersalPathogen(params, mat)

## Arguments

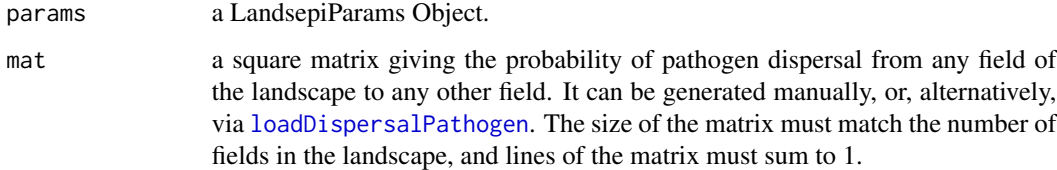

## Details

See tutorial (vignettes) on how to use your own landscape and compute your own pathogen dispersal kernel. The disersal matrix a square matrix whose size is the number of fields in the landscape and whose elements are, for each line i and each column i' the probability that propagules migrate from field i to field i'.

# Value

a LandsepiParam object.

## See Also

[loadDispersalPathogen](#page-45-0)
#### <span id="page-72-0"></span>setGenes 73

#### Examples

```
## Not run:
simul_params <- createSimulParams()
simul_params <- setLandscape(simul_params, loadLandscape(1))
d <- loadDispersalPathogen(1)
simul_params <- setDispersalPathogen(simul_params, d)
simul_params@DispPatho
```
## End(Not run)

setGenes *Set genes*

## Description

Updates a LandsepiParams object with parameters associated with resistance genes and pathogen adaptation.

## Usage

```
setGenes(params, dfGenes)
```
#### Arguments

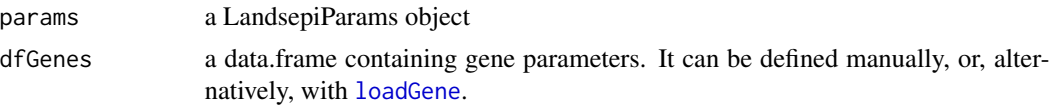

#### Details

dfGenes is a data.frame of parameters associated with each resistance gene and with the evolution of each corresponding pathogenicity gene. Columns of the dataframe are:

- geneName: names of resistance genes,
- target\_trait: aggressiveness components (IR, LAT, IP, or PR) targeted by resistance genes,
- efficiency: resistance gene efficiencies, i.e. the percentage of reduction of the targeted aggressiveness component (IR, 1/LAT, IP and PR),
- time\_to\_activ\_exp: expected delays to resistance activation (for APRs),
- time\_to\_activ\_var: variances of the delay to resistance activation (for APRs),
- mutation\_prob: mutation probabilities for pathogenicity genes (each of them corresponding to a resistance gene),
- Nlevels\_aggressiveness: number of adaptation levels related to each resistance gene (i.e. 1 + number of required mutations for a pathogenicity gene to fully adapt to the corresponding resistance gene),
- fitness\_cost: fitness penalties paid by pathogen genotypes fully adapted to the considered resistance genes on host that do not carry these genes,

• tradeoff\_strength: strengths of the trade-off relationships between the level of aggressiveness on hosts that do and do not carry the resistance genes.

The data.frame must be defined as follow (example):

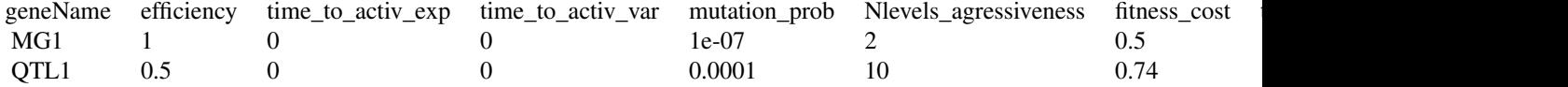

## Value

a LandsepiParams object.

#### See Also

[loadGene](#page-46-0)

## Examples

```
## Not run:
simul_params <- createSimulParams()
gene1 <- loadGene(name = "MG 1", type = "majorGene")
gene2 <- loadGene(name = "MG 2", type = "majorGene")
genes <- data.frame(rbind(gene1, gene2), stringsAsFactors = FALSE)
simul_params <- setGenes(simul_params, genes)
simul_params@Genes
## End(Not run)
```
setInoculum *Set inoculum*

## Description

Updates a LandsepiParams with the initial probability for the first host (whose index is 0) to be infectious (i.e. state I) at the beginning of the simulation.

## Usage

setInoculum(params, val = 5e-04)

#### Arguments

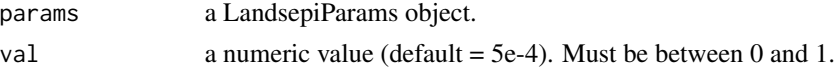

## Value

a LandsepiParams object

<span id="page-73-0"></span>

## <span id="page-74-0"></span>setLansdcape 75

#### Examples

```
## Not run:
simul_params <- createSimulParams()
simul_params <- setInoculum(simul_params, 1E-3)
simul_params@PI0
```
## End(Not run)

setLansdcape *Set the landscape*

#### Description

Updates a LandsepiParams object with a sp or sf object as landscape.

#### Usage

setLandscape(params, land)

## Arguments

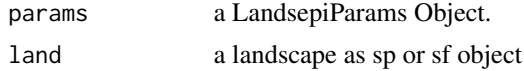

## Details

The landscape should be a sp or sf object. Built-in landscape are available using [loadLandscape](#page-47-0). See our tutorial (vignettes) for details on how to use your own landscape. If the landscape contains only polygons, croptypes can be allocated later using [allocateLandscapeCroptypes](#page-13-0). Otherwise the landscape has to contain a data.frame specifying for every year, the index of the croptype cultivated in each polygon. Each features has a field identified by "year\_XX" (XX <- seq(1:Nyears+1)) and containing the croptype ID.

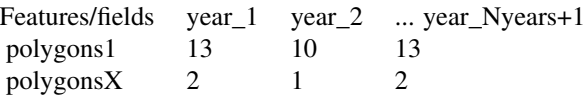

## Value

a LandsepiParams object.

## See Also

[loadLandscape](#page-47-0)

## Examples

```
## Not run:
simul_params <- createSimulParams()
simul_params <- setLandscape(simul_params, loadLandscape(1))
simul_params@Landscape
```
## End(Not run)

setOutputs *Set outputs*

## Description

Updates a LandsepiParams object with a list of output parameters.

#### Usage

setOutputs(params, output\_list)

## Arguments

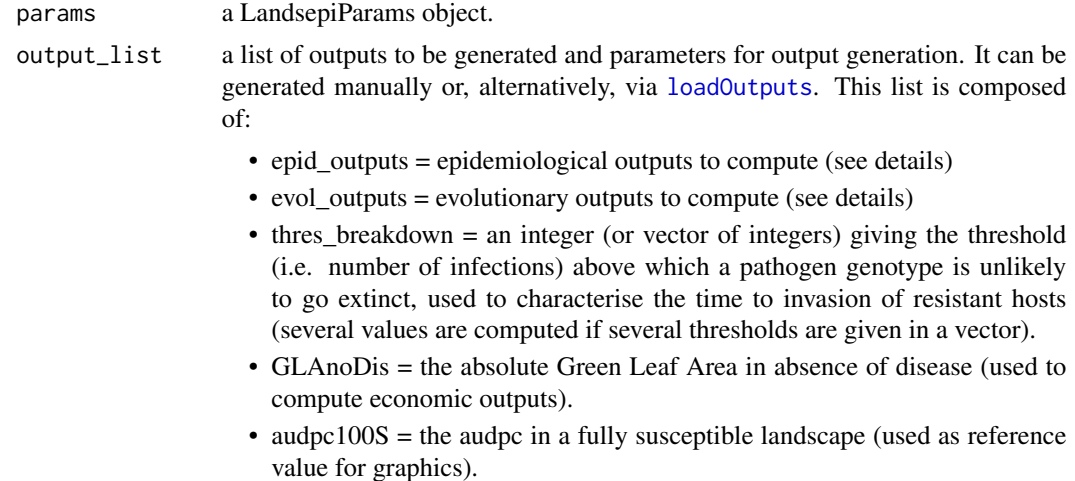

## Details

"epid\_outputs" is a character string (or a vector of character strings if several outputs are to be computed) specifying the type of epidemiological and economic outputs to generate:

- "audpc" : Area Under Disease Progress Curve (average number of diseased host individuals per time step and square meter)
- "audpc\_rel" : Relative Area Under Disease Progress Curve (average proportion of diseased host individuals relative to the total number of existing hosts)
- "gla" : Green Leaf Area (average number of healthy host individuals per square meter)

<span id="page-75-0"></span>

#### <span id="page-76-0"></span>setOutputs 77

- "gla\_rel" : Relative Green Leaf Area (average proportion of healthy host individuals relative to the total number of existing hosts)
- "eco\_yield" : total crop yield (in weight or volume units per ha)
- "eco\_cost" : operational crop costs (in monetary units per ha)
- "eco\_product" : total crop products (in monetary units per ha)
- "eco\_margin" : Margin (products costs, in monetary units per ha)
- "contrib": contribution of pathogen genotypes to LIR dynamics
- "HLIR\_dynamics", "H\_dynamics", "L\_dynamics", "IR\_dynamics", "HLI\_dynamics", etc.: Epidemic dynamics related to the specified sanitary status (H, L, I or R and all their combinations). Graphics only, works only if graphic=TRUE.
- "all" : compute all these outputs (default)
- "" : none of these outputs will be generated.

"evol\_outputs" is a character string (or a vector of character strings if several outputs are to be computed) specifying the type of evolutionary outputs to generate :

- "evol\_patho": Dynamics of pathogen genotype frequencies
- "evol\_aggr": Evolution of pathogen aggressiveness
- "durability": Durability of resistance genes
- "all": compute all these outputs (default)
- "": none of these outputs will be generated.

#### Value

a LandsepiParams object.

## See Also

**[loadOutputs](#page-47-1)** 

#### Examples

```
## Not run:
simul_params <- createSimulParams()
simul_params <- setOutputs(simul_params, loadOutputs())
simul_params@Outputs
```
## End(Not run)

<span id="page-77-0"></span>

## Description

Updates a LandsepiParams object with pathogen parameters

## Usage

setPathogen(params, patho\_params)

## Arguments

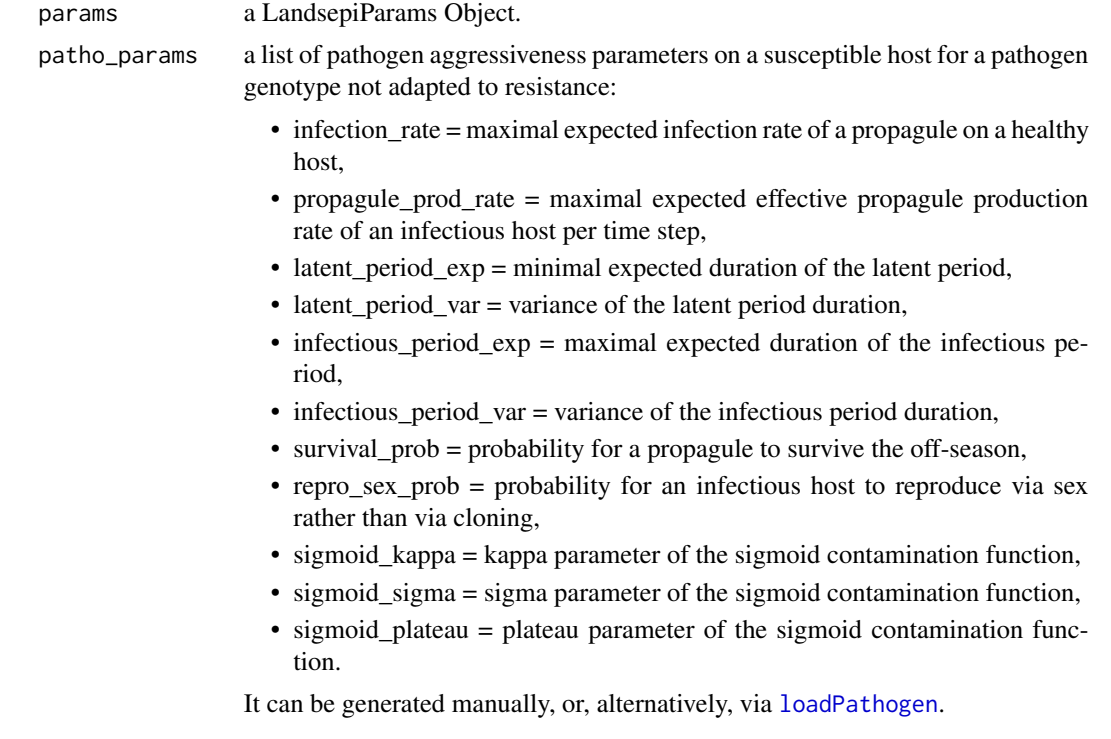

## Details

a set of parameters representative of rust fungi can be loaded via [loadPathogen](#page-49-0).

## Value

a LandsepiParams object

## See Also

[loadPathogen](#page-49-0)

#### <span id="page-78-0"></span>setSeed 79

## Examples

```
## Not run:
simul_params <- createSimulParams()
simul_params <- setPathogen(simul_params, loadPathogen())
simul_params@Pathogen
```
## End(Not run)

setSeed *Set the seed*

## Description

Updates a LandsepiParams object with a seed value for random number generator

## Usage

```
setSeed(params, seed)
```
## Arguments

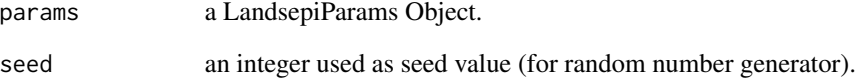

## Value

a LandsepiParams object.

## Examples

```
## Not run:
simul_params <- createSimulParams()
simul_params <- setSeed(simul_params, 100)
simul_params@Seed
```
## End(Not run)

<span id="page-79-0"></span>setSeedValue *setSeedValue*

## Description

Set RNG seed to seed value if not NULL, otherwise set it to timestamps value

# Usage

```
setSeedValue(seed = NULL)
```
## Arguments

seed an interger as seed value or NULL

## Details

Sets seed for "Mersenne-Twister" algorithm using Inversion generation

## Value

the new seed value for RNG

## Examples

```
setSeedValue(seed = 10)
```
setTime *Set time parameters*

## Description

Updates a LandsepiParams object with time parameters : Nyears and nTSpY

## Usage

```
setTime(params, Nyears, nTSpY)
```
## Arguments

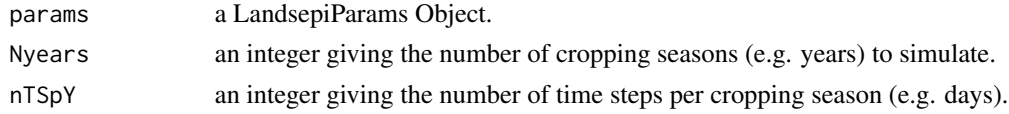

## Value

a LandsepiParams object.

<span id="page-80-0"></span> $s$ how 81

## Examples

```
## Not run:
simul_params <- createSimulParams()
simul_params <- setTime(simul_params, Nyears=10, nTSpY=120)
simul_params@TimeParam
```
## End(Not run)

show *show*

## Description

Shows a LandespiParams object.

## Usage

## S4 method for signature 'LandsepiParams' show(object)

## Arguments

object a LandsepiParams object

simul\_landsepi *Simulation with input parameters as data.frames.*

## Description

Stochastic, spatially-explicit, demo-genetic model simulating the spread and evolution of a pathogen in a heterogeneous landscape and generating a wide range of epidemiological, evolutionary and economic outputs.

## Usage

```
simul_landsepi(
  seed = 12345,time\_param = list(Nyears = 20, nTSpY = 120),croptype_names,
  croptypes_cultivars_prop,
  cultivars,
  cultivars_genes_list,
  genes,
  landscape = NULL,
  area,
  rotation,
```

```
basic_patho_param,
 disp_patho,
 disp_host,
 pI0 = 5e-04,
 epid_outputs = "all",
 evol_outputs = "all",
 thres_breakdown = 50000,
 GLAnoDis = 1.48315,
 audpc100S = 0.76,
 writeTXT = TRUE,graphic = TRUE,
 videoMP4 = FALSE,
 keepRawResults = FALSE
\mathcal{L}
```
## Arguments

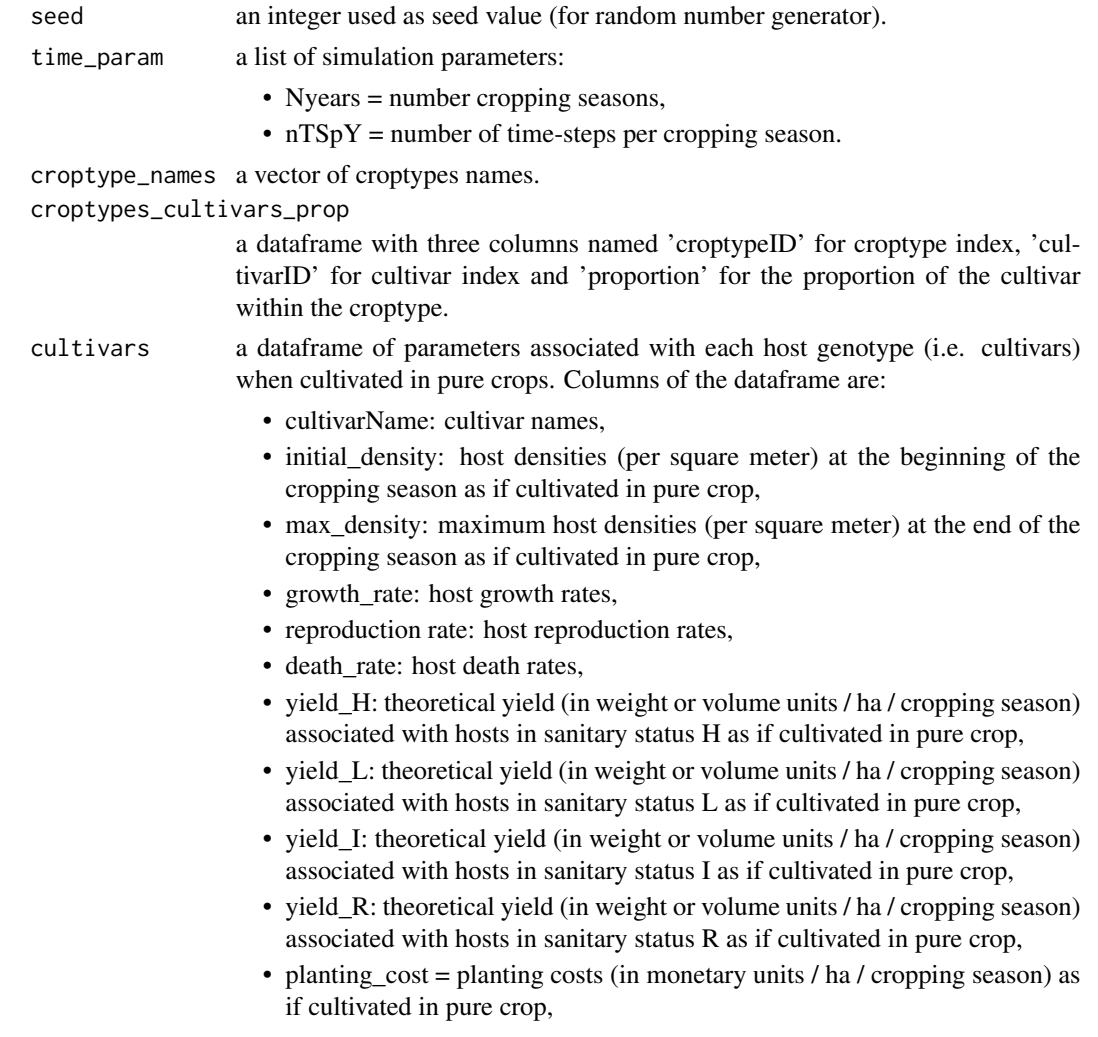

• market\_value = market values of the production (in monetary units / weight or volume unit).

## cultivars\_genes\_list

a list containing, for each host genotype, the indices of carried resistance genes.

genes a data.frame of parameters associated with each resistance gene and with the evolution of each corresponding pathogenicity gene. Columns of the dataframe are:

- geneName: names of resistance genes,
- target\_trait: aggressiveness components (IR, LAT, IP, or PR) targeted by resistance genes,
- efficiency: resistance gene efficiencies (percentage of reduction of targeted aggressiveness components: IR, 1/LAT, IP and PR),
- time\_to\_activ\_exp: expected delays to resistance activation (for APRs),
- time\_to\_activ\_var: variances of the delay to resistance activation (for APRs),
- mutation\_prob: mutation probabilities for pathogenicity genes (each of them corresponding to a resistance gene),
- Nlevels\_aggressiveness: number of adaptation levels related to each resistance gene (i.e.  $1 +$  number of required mutations for a pathogenicity gene to fully adapt to the corresponding resistance gene),
- fitness cost: fitness penalties paid by pathogen genotypes fully adapted to the considered resistance genes on host that do not carry the resistance genes,
- tradeoff\_strength: strengths of the trade-off relationships between the level of aggressiveness on hosts that do and do not carry the resistance genes.
- landscape a sp object containing the landscape (required only if videoMP4=TRUE).
- area a vector containing polygon areas (must be in square meters).
- rotation a dataframe containing for each field (rows) and year (columns, named "year\_1", "year\_2", etc.), the index of the cultivated croptype. Importantly, the matrix must contain 1 more column than the real number of simulated years.

#### basic\_patho\_param

a list of pathogen aggressiveness parameters on a susceptible host for a pathogen genotype not adapted to resistance:

- infection\_rate = maximal expected infection rate of a propagule on a healthy host,
- propagule\_prod\_rate = maximal expected effective propagule production rate of an infectious host per time step,
- latent\_period\_exp = minimal expected duration of the latent period,
- latent\_period\_var = variance of the latent period duration,
- infectious\_period\_exp = maximal expected duration of the infectious period,
- infectious\_period\_var = variance of the infectious period duration,
- survival\_prob = probability for a propagule to survive the off-season,
- repro\_sex\_prob = probability for an infectious host to reproduce via sex rather than via cloning,

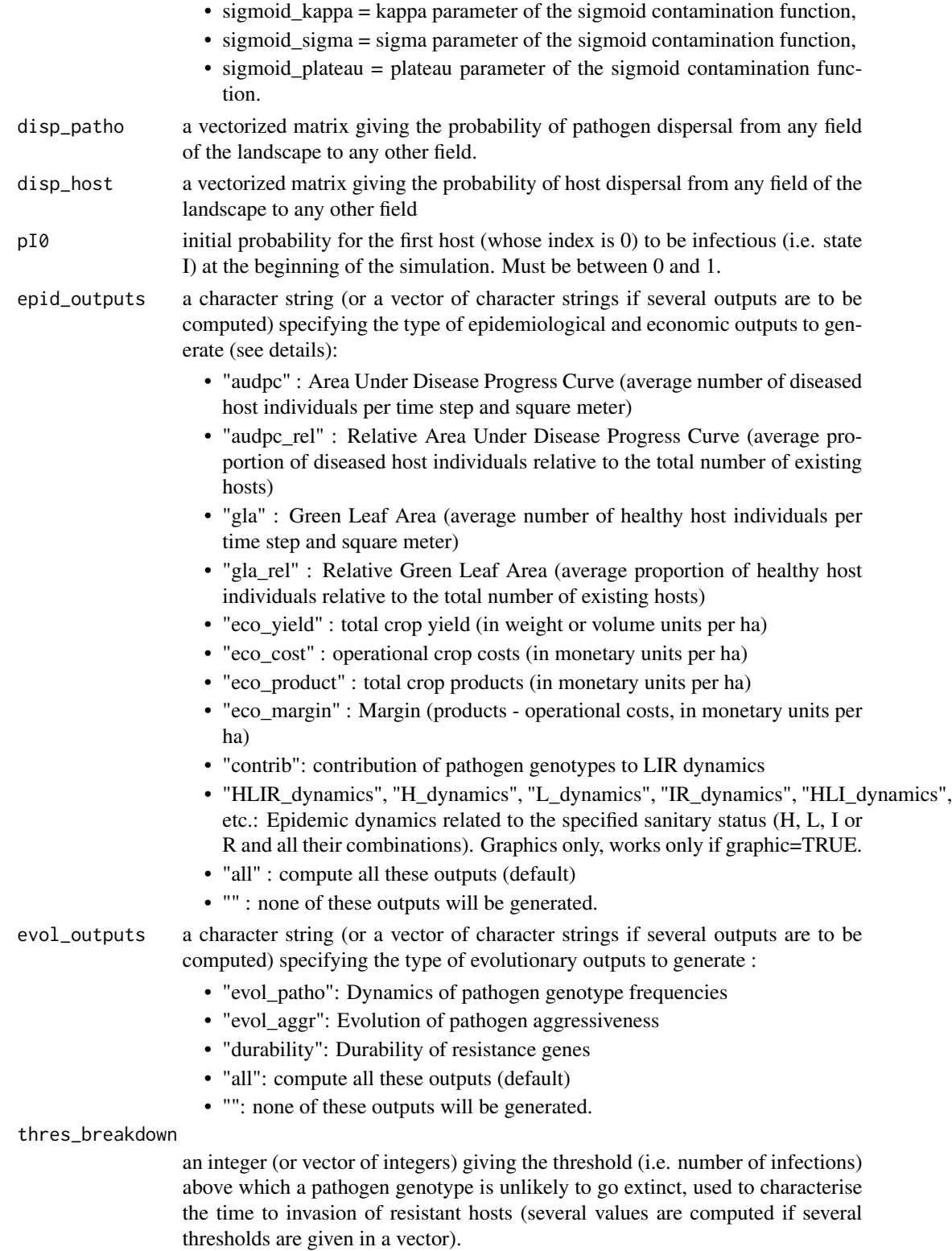

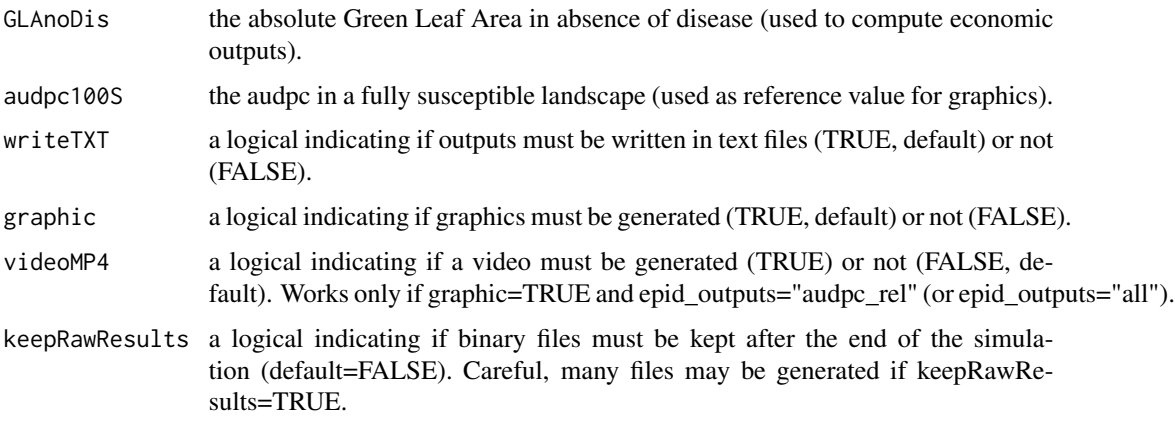

#### Details

See ?landsepi for details on the model and assumptions. Briefly, the model is stochastic, spatially explicit (the basic spatial unit is an individual field), based on a SEIR ('susceptible-exposedinfectious-removed', renamed HLIR for 'healthy-latent-infectious-removed' to avoid confusions with 'susceptible host') structure with a discrete time step. It simulates the spread and evolution of a pathogen in a heterogeneous cropping landscape, across cropping seasons split by host harvests which impose potential bottlenecks to the pathogen. A wide array of resistance deployment strategies can be simulated and evaluated using several possible outputs to assess the epidemiological, evolutionary and economic performance of deployment strategies (See ?epid\_output and ?evol\_output for details).

#### Value

A list containing all outputs that have been required via "epid\_outputs" and "evol\_outputs". A set of text files, graphics and a video showing epidemic dynamics can be generated. If keepRawResults=TRUE, a set of binary files is generated for every year of simulation and every compartment:

- H: healthy hosts,
- Hjuv: juvenile healthy hosts,
- L: latently infected hosts,
- I: infectious hosts,
- R: removed hosts,
- P: propagules.

Each file indicates for every time-step the number of individuals in each field, and when appropriate for each host and pathogen genotypes.

#### References

Rimbaud L., Papaïx J., Rey J.-F., Barrett L. G. and Thrall P. H. (2018). Assessing the durability andefficiency of landscape-based strategies to deploy plant resistance to pathogens. *PLoS Computational Biology* 14(4):e1006067.

#### See Also

[model\\_landsepi,](#page-51-0) [epid\\_output,](#page-26-0) [evol\\_output,](#page-29-0) [video,](#page-87-0) [runSimul](#page-63-0)

## Examples

```
## Not run:
#### Spatially-implicit simulation with 2 patches (S + R) during 3 years ####
## Simulation parameters
time_param \leq - list(Nyears = 3, nTSpY = 120)
area <- c(100000, 100000)
rotation \le data.frame(year_1 = c(0, 1), year_2 = c(0, 1), year_3 = c(0, 1), year_4 = c(0, 1))
croptype_names <- c("Susceptible crop", "Resistant crop")
croptypes_cultivars_prop <- data.frame(
  croptypeID = c(0, 1),
  cultivarID = c(\emptyset, 1),
  proportion = c(1, 1)\lambdacultivars <- rbind(
  loadCultivar(name = "Susceptible", type = "growingHost"),
  loadCultivar(name = "Resistant", type = "growingHost")
)
genes <- loadGene(name = "MG", type = "majorGene")
cultivars_genes_list <- list(numeric(0), 0)
## Run simulation
simul_landsepi(
  seed = 12345, time_param, croptype_names, croptypes_cultivars_prop, cultivars,
  cultivars_genes_list, genes, landscape = NULL, area, rotation,
  basic_patho_param = loadPathogen(disease = "rust"),
  disp_patho = c(0.99, 0.01, 0.01, 0.99), disp_host = c(1, 0, 0, 1), pI0 = 5e-4
\lambda#### Spatially-explicit simulation with built-in landscape during 10 years ####
# Generate a mosaic of four croptypes in balanced proportions
# and medium level of spatial aggregation
## Simulation and Landscape parameters
Nyears <-10landscape <- loadLandscape(1)
Npoly <- length(landscape)
library(sf)
area <- st_area(st_as_sf(landscape))
rotation <- AgriLand(landscape, Nyears,
  rotation_period = 1, rotation_realloc = FALSE,
  rotation_sequence = c(0, 1, 2, 3),
  prop = rep(1 / 4, 4), aggreg = 0.5, graphic = TRUE, outputDir = getwd()
\lambdarotation <- data.frame(rotation)[, 1:(Nyears + 1)]
croptype_names <- c("Susceptible crop"
, "Resistant crop 1"
```
<span id="page-85-0"></span>

#### <span id="page-86-0"></span>summary 2008 and 2008 and 2008 and 2008 and 2008 and 2008 and 2008 and 2008 and 2008 and 2008 and 2008 and 200

```
, "Resistant crop 2"
, "Resistant crop 3")
croptypes_cultivars_prop <- data.frame(croptypeID = c(\emptyset, 1, 2, 3), cultivarID = c(\emptyset, 1, 2, 3),
                                        proportion = c(1, 1, 1, 1))
cultivars <- data.frame(rbind(
  loadCultivar(name = "Susceptible", type = "growingHost"),
  loadCultivar(name = "Resistant1", type = "growingHost"),
  loadCultivar(name = "Resistant2", type = "growingHost"),
  loadCultivar(name = "Resistant3", type = "growingHost")
), stringsAsFactors = FALSE)
genes <- data.frame(rbind(
  loadGene(name = "MG 1", type = "majorGene"),
  loadGene(name = "MG 2", type = "majorGene"),
  loadGene(name = "MG 3", type = "majorGene")
), stringsAsFactors = FALSE)
cultivars_genes_list <- list(numeric(0), 0, 1, 2)
## Run simulation
simul_landsepi(
  seed = 12345, time_param = list(Nyears = Nyears, nTSpY = 120),
  croptype_names, croptypes_cultivars_prop, cultivars,
  cultivars_genes_list, genes, landscape, area, rotation,
  basic_patho_param = loadPathogen(disease = "rust"),
  disp_patho = loadDispersalPathogen(1),
  disp_host = as.numeric(diag(Npoly)),
  pI0 = 5e-4\lambda## End(Not run)
```
summary *summary*

## Description

Prints the summary of a LandespiParams object.

#### Usage

```
## S4 method for signature 'LandsepiParams'
summary(object)
```
#### **Arguments**

object a LandsepiParams object.

<span id="page-87-1"></span>

## Description

Finds the level of aggressiveness on different components (targeted by different resistance genes) from the index of a given pathogen genotype

## Usage

```
switch_patho_to_aggr(index_patho, Ngenes, Nlevels_aggressiveness)
```
#### Arguments

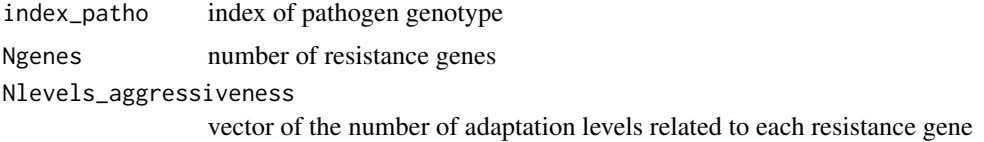

## Value

a vector containing the indices of aggressiveness on the different components targeter by the resistance genes

#### Examples

switch\_patho\_to\_aggr(5, 3, c(2, 2, 3))

<span id="page-87-0"></span>video *Generation of a video*

#### Description

Generates a video showing the epidemic dynamics on a map representing the cropping landscape. (requires ffmpeg library).

#### Usage

```
video(
  audpc,
  time_param,
  Npatho,
  landscape,
  area,
```
video 89

```
rotation,
croptypes,
croptype\_names = c(),
cultivars_param,
keyDates = NULL,
nMapPY = 5,
path = getwd()
```
## Arguments

)

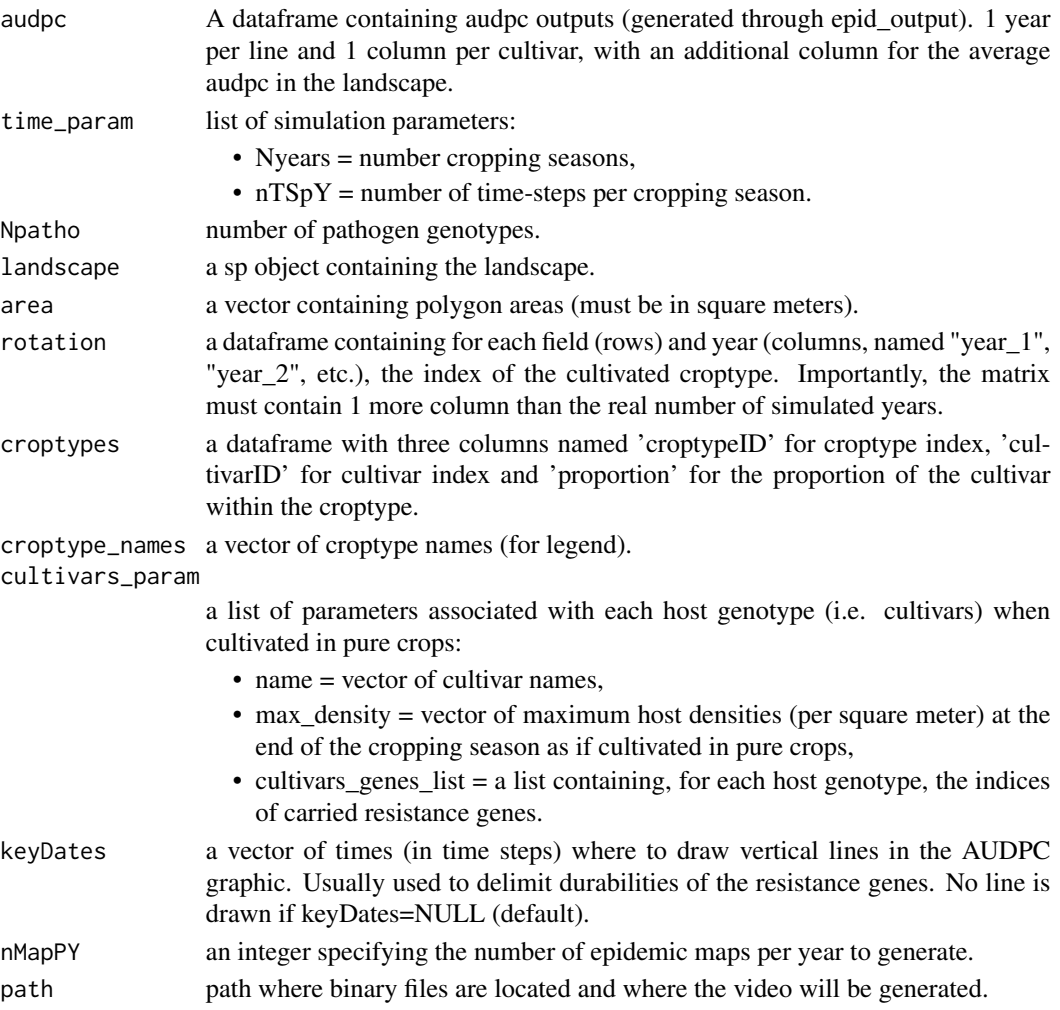

## Details

The left panel shows the year-after-year dynamics of AUDPC, for each cultivar as well as the global average. The right panel illustrates the landscape, where fields are hatched depending on the cultivated croptype, and coloured depending on the prevalence of the disease. Note that up to 9 different croptypes can be represented properly in the right panel.

90 video

# Value

A video file of format mp4.

# Examples

## Not run: demo\_landsepi()

## End(Not run)

# **Index**

∗ SEIR landsepi-package, [4](#page-3-0) ∗ datasets dispP, [26](#page-25-0) landscapeTEST, [42](#page-41-0) ∗ demo-genetic landsepi-package, [4](#page-3-0) ∗ deployment landsepi-package, [4](#page-3-0) ∗ durability landsepi-package, [4](#page-3-0) ∗ model landsepi-package, [4](#page-3-0) ∗ resistance landsepi-package, [4](#page-3-0) ∗ spatial landsepi-package, [4](#page-3-0) ∗ stochastic landsepi-package, [4](#page-3-0) \_PACKAGE *(*landsepi-package*)*, [4](#page-3-0) AgriLand, [9](#page-8-0)

allocateCroptypeCultivars, [11,](#page-10-0) *[43,](#page-42-0) [44](#page-43-0)*, *[68](#page-67-0)* allocateCultivarGenes, [13,](#page-12-0) *[43](#page-42-0)* allocateLandscapeCroptypes, *[11](#page-10-0)*, [14,](#page-13-1) *[75](#page-74-0)*

checkCroptypes, [16](#page-15-0) checkCultivars, [17](#page-16-0) checkCultivarsGenes, [17](#page-16-0) checkDispersalHost, [18](#page-17-0) checkDispersalPathogen, [18](#page-17-0) checkGenes, [19](#page-18-0) checkInoculum, [19](#page-18-0) checkLandscape, [20](#page-19-0) checkOutputs, [20](#page-19-0) checkPathogen, [21](#page-20-0) checkSimulParams, [21](#page-20-0) checkTime, [22](#page-21-0) createLandscapeGPKG, [22](#page-21-0) createSimulParams, [23,](#page-22-0) *[42](#page-41-0)*, *[65](#page-64-0)* CroptypeBDD2Params, [24](#page-23-0) CultivarBDD2Params, [24](#page-23-0) CultivarGeneBDD2Params, [25](#page-24-0) demo\_landsepi, [25](#page-24-0) dispP, [26,](#page-25-0) *[46](#page-45-0)* dispP\_1 *(*dispP*)*, [26](#page-25-0) dispP\_2 *(*dispP*)*, [26](#page-25-0) dispP\_3 *(*dispP*)*, [26](#page-25-0) dispP\_4 *(*dispP*)*, [26](#page-25-0) dispP\_5 *(*dispP*)*, [26](#page-25-0) epid\_output, [27,](#page-26-1) *[32](#page-31-0)*, *[86](#page-85-0)* evol\_output, *[30](#page-29-1)*, [30,](#page-29-1) *[86](#page-85-0)* GeneBDD2Params, [32](#page-31-0) getGPKGArea, [32](#page-31-0) getGPKGCroptypes, [33](#page-32-0) getGPKGCroptypesRaw, [33](#page-32-0) getGPKGCultivars, [34](#page-33-0) getGPKGCultivarsGenes, [34](#page-33-0) getGPKGGeneIDForCultivar, [35](#page-34-0) getGPKGGenes, [35](#page-34-0) getGPKGRotation, [36](#page-35-0) GPKGAddInputData, [36](#page-35-0) GPKGAddTables, [37](#page-36-0) initialize,LandsepiParams-method, [37](#page-36-0) invlogit, [39](#page-38-0) is.in.01, [39](#page-38-0) is.positive, [40](#page-39-0) is.strict.positive, [40](#page-39-0) is.wholenumber, [41](#page-40-0)

landscapeTEST, [42,](#page-41-0) *[48](#page-47-2)* landscapeTEST1 *(*landscapeTEST*)*, [42](#page-41-0) landscapeTEST2 *(*landscapeTEST*)*, [42](#page-41-0) landscapeTEST3 *(*landscapeTEST*)*, [42](#page-41-0) landscapeTEST4 *(*landscapeTEST*)*, [42](#page-41-0) landscapeTEST5 *(*landscapeTEST*)*, [42](#page-41-0) landsepi *(*landsepi-package*)*, [4](#page-3-0)

```
landsepi-package, 4
LandsepiParams, 42
LandsepiParams-class (LandsepiParams),
        42
loadCroptypes, 12, 43, 43, 68, 69
loadCultivar, 43, 44, 70
loadDispersalHost, 43, 45, 71
loadDispersalPathogen, 43, 46, 72
loadGene, 43, 47, 73, 74
loadLandscape, 43, 46, 48, 75
loadOutputs, 48, 76, 77
loadPathogen, 43, 50, 78
loadSimulParams, 50
logit, 51
model_landsepi, 52, 86
multiN, 11, 56
params2CroptypeBDD, 57
params2CultivarBDD, 58
params2GeneBDD, 58
params2GeneListBDD, 59
periodic_cov, 11, 59
plot_allocation, 61
plot_freqPatho, 62
plotland, 60, 61
print, 63
print,LandsepiParams-method (print), 63
resetCultivarsGenes, 63
runShinyApp, 26, 64
runSimul, 26, 64, 86
saveDeploymentStrategy, 51, 67
setCroptypes, 12, 43, 44, 68
setCultivars, 12, 13, 43, 45, 69
setDispersalHost, 43, 46, 71
setDispersalPathogen, 43, 46, 72
setGenes, 13, 43, 47, 73
setInoculum, 43, 74
setLandscape, 48
setLandscape (setLansdcape), 75
setLansdcape, 75
setOutputs, 43, 49, 76
setPathogen, 43, 50, 78
setSeed, 79
setSeedValue, 80
setTime, 43, 80
show, 81
```

```
show,LandsepiParams-method (show), 81
simul_landsepi, 81
summary, 87
summary,LandsepiParams-method
        (summary), 87
switch_patho_to_aggr, 88
```
video, *[86](#page-85-0)*, [88](#page-87-1)